# **UNIVERSIDADE DE CAXIAS DO SUL**

# **CENTRO DE CIÊNCIAS ECONÔMICAS, CONTÁBEIS E COMÉRCIO INTERNACIONAL**

**CURSO DE CIÊNCIAS CONTÁBEIS**

**FABRÍCIA PAGNO**

**ANÁLISE COMPARATIVA ENTRE OS MÉTODOS DE CUSTEIO POR ABSORÇÃO E CUSTEIO VARIÁVEL: UM ESTUDO DE CASO EM UMA USINA DE CONCRETAGEM**

**CAXIAS DO SUL**

**FABRÍCIA PAGNO**

# **ANÁLISE COMPARATIVA ENTRE OS MÉTODOS DE CUSTEIO POR ABSORÇÃO E CUSTEIO VARIÁVEL: UM ESTUDO DE CASO EM UMA USINA DE CONCRETAGEM**

Monografia apresentada como requisito para a obtenção do Grau de Bacharel em Ciências Contábeis da Universidade de Caxias do Sul

Orientador: Prof. Esp. Nilton De Marchi

# **CAXIAS DO SUL**

**2013**

# **FABRÍCIA PAGNO**

# **ANÁLISE COMPARATIVA ENTRE OS MÉTODOS DE CUSTEIO POR ABSORÇÃO E CUSTEIO VARIÁVEL: UM ESTUDO DE CASO EM UMA USINA DE CONCRETAGEM**

Monografia apresentada como requisito para a obtenção do Grau de Bacharel em Ciências Contábeis da Universidade de Caxias do Sul

Orientador: Prof. Esp. Nilton De Marchi

Aprovado (a) em  $\frac{1}{2}$ 

Banca Examinadora:

Presidente

-------------------------------------------------- Prof. Esp. Nilton De Marchi Universidade de Caxias do Sul - UCS

Examinadores:

----------------------------------------------------------------------

Prof. Ms. Sinara Jaroseski Universidade de Caxias do Sul - UCS

----------------------------------------------------------------------

Prof. Ms. Alex Eckert Universidade de Caxias do Sul - UCS

Dedico a todos vocês que sempre estiveram ao meu lado me incentivando, em especial a minha família, ao meu namorado e aos meus amigos que muito contribuíram para que este trabalho atingisse seu objetivo. Agradeço, também, pela compreensão nos momentos que foram poupados de minha presença, pois, sem o apoio de vocês, nada disso seria possível.

## **AGRADECIMENTOS**

Quero expressar meus agradecimentos a todas as pessoas que, de uma forma ou de outra, colaboraram para que este trabalho fosse realizado. Em especial ao meu orientador, Prof. Esp. Nilton De Marchi, pela sua competência e orientação durante todo o desenvolvimento desta monografia. Agradeço de forma toda especial, a equipe da Empresa Alfa, por toda a ajuda e colaboração prestadas para o desenvolvimento desse estudo. A minha família pelo apoio. Ao meu namorado Gilberto pela paciência e compreensão. Aos maiores e melhores amigos que a UCS me proporcionou conhecer, Andressa, Denise, Jaqueline e Rafael por todo apoio e incentivo, pelas horas de estudo juntos, pelo companheirismo e principalmente pela amizade. Finalmente a Deus, que me condicionou em todos os aspectos para que tivesse as forças de chegar até aqui.

*"Não confunda derrotas com fracasso nem vitórias com sucesso. Na vida de um campeão sempre haverá algumas derrotas, assim como na vida de um perdedor sempre haverá vitórias. A diferença é que, enquanto os campeões crescem nas derrotas, os perdedores se acomodam nas vitórias. "*

**Roberto Shinyashiki**

# **RESUMO**

A busca das empresas por um sistema de custeio apropriado está crescendo a cada dia. Os empresários têm sentindo a necessidade pelo controle adequado de seus custos para obter competitividade no mercado. Nos dias atuais, o nível de exigência do mercado vem crescendo a ponto que as empresas se vêm obrigadas a oferecer produtos e serviços de qualidade por um preço que ele consiga absorver. Para que isso ocorra elas precisam se manter atualizadas quanto aos custos de seus produtos, não podendo oferecê-los a um valor sem saber se esse supre seus gastos de fabricação. Com base nesse pensamento, esse estudo buscou demonstrar qual o método mais adequado para a composição dos custos em uma usina de concreto situada em Caxias do Sul - RS. O estudo de caso foi desenvolvido com base em dados levantados juntamente com a empresa. Durante seu desenvolvimento podese perceber algumas inconsistências na apuração de seus custos ao mesmo tempo em que essas foram modificadas, obtendo uma visão mais clara e realista da contribuição que seus produtos oferecem. No estudo também pode-se perceber as visões distintas que os dois métodos de custeio utilizados oferecem, podendo tanto atender a legislação como as necessidades gerenciais da empresa. Nas análises finais notamos que a empresa já está em busca de mudanças para melhorar o resultado e obter lucro junto ao seu negócio. Por fim, as conclusões apresentadas serão de grande contribuição, tanto para a empresa do estudo em questão visualizar seus custos de maneira que possibilitem uma melhor e maior análise dos mesmos, quanto para a comunidade acadêmica, como incentivo ao desenvolvimento de novos trabalhos que busquem a melhoria da gestão de custos nos mais diversos segmentos de empresas atuantes no mercado.

**Palavras-chave:** Custos. Custeio por Absorção. Custeio Variável. Concreto. FCK.

# **LISTA DE FIGURAS**

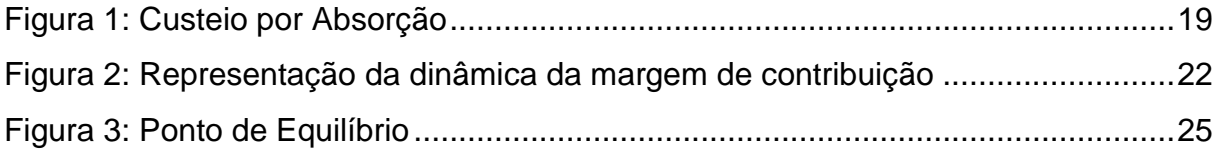

# **LISTAS DE QUADROS**

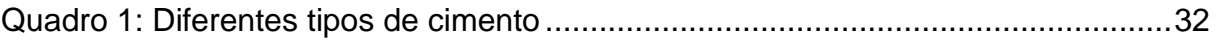

# **LISTA DE TABELAS**

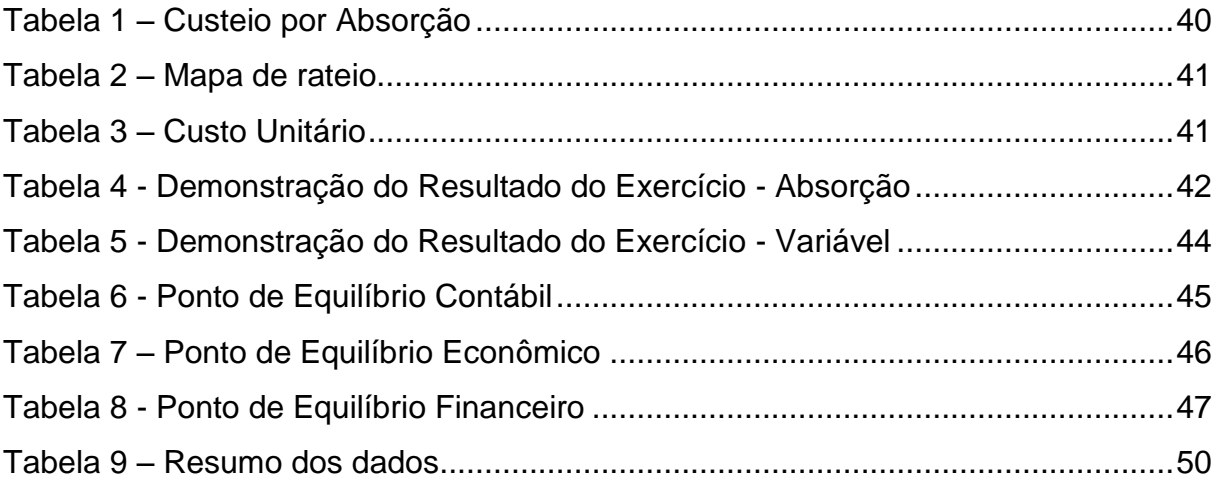

# **SUMÁRIO**

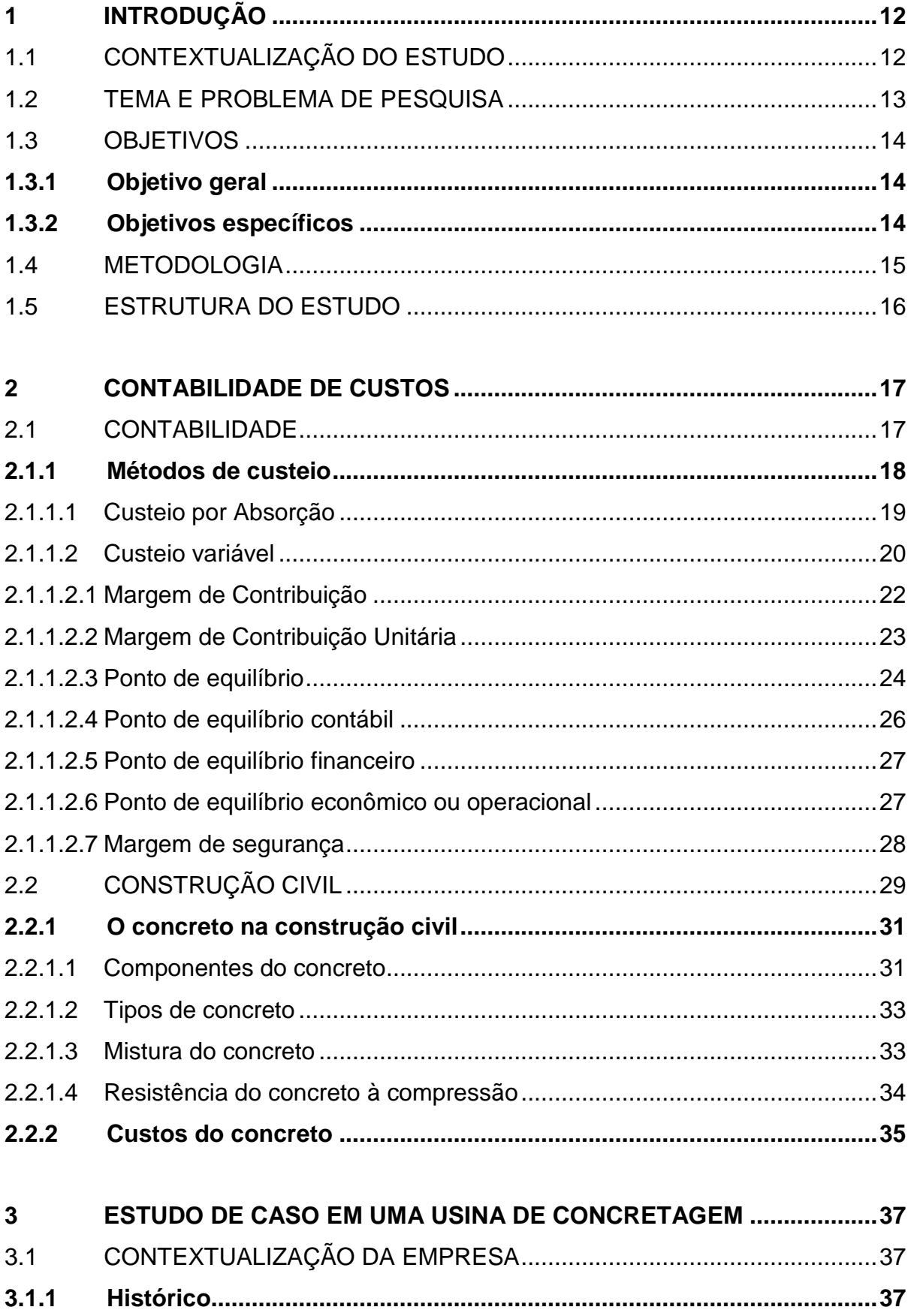

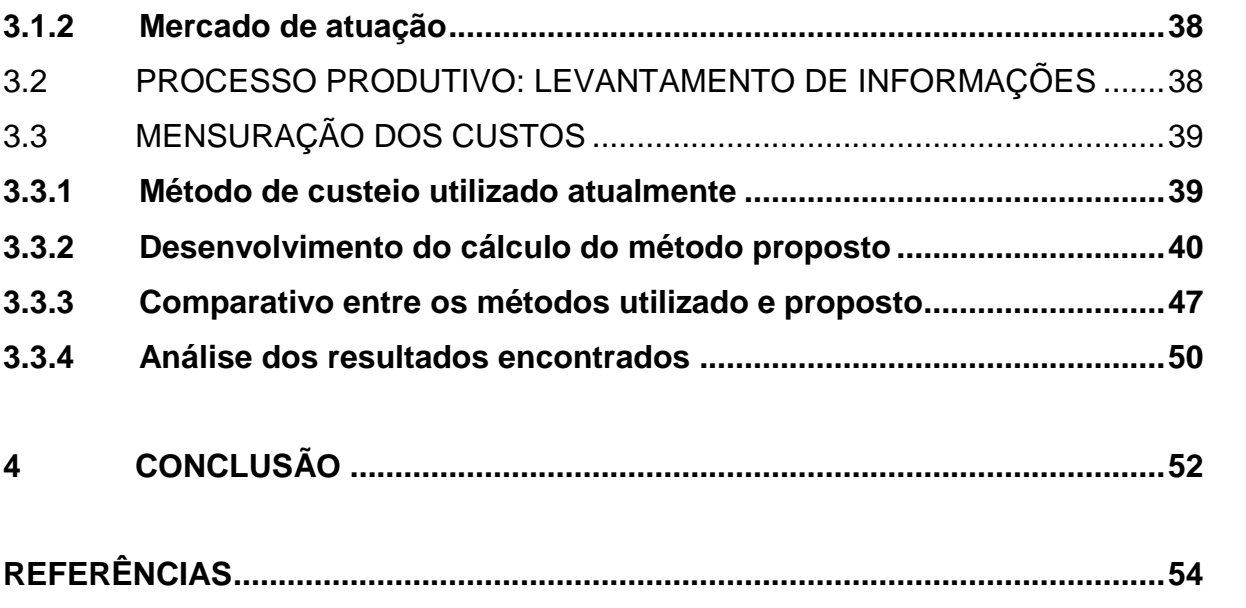

# <span id="page-12-0"></span>**1 INTRODUÇÃO**

# <span id="page-12-1"></span>1.1 CONTEXTUALIZAÇÃO DO ESTUDO

Devido às diversas mudanças no ambiente empresarial, as indústrias são obrigadas a conviver com uma concorrência cada vez mais agressiva e com um nível de exigência de mercado cada vez maior.

Em um mercado competitivo onde quem dita os preços, muitas vezes, são os clientes, as empresas necessitam se atualizar quanto às necessidades e exigências dos novos consumidores, mantendo uma gestão qualificada, munindo-se de ferramentas que sirvam como base para a tomada de decisões. Para Costa (2010), ao identificar as forças competitivas, a empresa pode analisar a fonte dessas forças, bem como os impactos que elas causam no mercado, para, a partir disso, definir estratégias, estabelecendo metas e formas para alcançá-las.

Nesse cenário, é necessário que os gestores tenham informações precisas sobre os custos de suas empresas, para que as mesmas possam servir como base para o aperfeiçoamento de seu desempenho. Para Muniz (2010), uma ferramenta importante para sustentar a competitividade é a estratégica de custos, porquanto a preocupação não pode mais ser somente com a medição de custos, havendo também a necessidade de um processo de gestão de custos mais eficaz para apoiar as empresas na tomada de decisão.

Nos últimos tempos a Contabilidade de Custos vem ganhando destaque dentro das empresas, devido sua grande importância para o controle e planejamento. Para que esse controle seja efetivo, o gestor deve analisar qual a melhor forma de fazer o levantamento de seus custos, de modo que consiga repassar ao consumidor final um valor justo dentro do mercado que atua.

No estudo em questão será analisada a melhor forma para o levantamento dos custos de uma usina de concreto, para que a mesma possa manter-se ativa no mercado atual e buscar um crescimento contínuo em seu meio de atuação.

Para que a empresa possa buscar esse crescimento contínuo é necessário que ela domine as informações técnicas de custeio, não apenas pela configuração atual do mercado, mas também para a sobrevivência das organizações em um futuro próximo (GANTZEL; ALLORA, 1996). Pensando nisso, optou-se por desenvolver o trabalho baseado na importância da utilização de um método

apropriado com o ramo de atividade de uma empresa, no estudo em questão, de uma empresa fabricante de concreto.

Sob o ponto de vista profissional, todo trabalho se justifica pelo auxílio que possa promover aos gestores de empresas do ramo estudado na escolha da melhor maneira de apurar seus custos, visto a dificuldade que há no desenvolvimento desta questão.

Uma vez que quem tem o controle correto de seus custos leva vantagem considerável no meio empresarial, a autora acredita que toda ajuda teórica ou não, nesse meio, é bem vista por gestores do ramo.

O assunto proposto pela autora é de extrema importância, justificando-se também, sob o ponto de vista acadêmico e científico, podendo auxiliar, em breve, estudantes das mais variadas áreas no desenvolvimento de suas pesquisas e trabalhos no âmbito acadêmico, no que diz respeito ao contexto desenvolvido no trabalho em questão.

# <span id="page-13-0"></span>1.2 TEMA E PROBLEMA DE PESQUISA

Dentre os diversos ramos da Contabilidade, a Contabilidade de Custos ganha destaque por ser importante fonte de informação no auxílio aos gestores para a tomada de decisão no desenvolvimento de seus empreendimentos. A Contabilidade de Custos é utilizada para apurar o montante gasto para a fabricação de um produto ou prestação de um serviço. Sua função é gerar informações que ajudem na tomada de decisão da administração de uma empresa (CREPALDI, 2010).

O controle e levantamento correto dos custos é um ponto fundamental para garantir a eficácia ou fracasso das operações. Para que haja esse controle é inevitável que a empresa utilize, dentre os métodos de custeio, o que se ajusta a atividade da empresa. Crepaldi (1999, p. 145) define métodos de custeio com sendo "o método usado para a apropriação de custos".

Para Martins (2003), dentre os métodos de custeio mais utilizados estão o Custeio por Absorção e o Custeio Variável.

Por ser uma área de ascensão, as empresas do ramo da construção civil necessitam manter-se atualizadas no que diz respeito ao levantamento correto dos custos de seus produtos e serviços, pois só assim poderão competir em um mercado onde a concorrência aumenta constantemente.

Pelo fato da Contabilidade de Custos ser o ramo da Contabilidade que mais despertou interesse da autora, e por ser de grande importância para a tomada de decisão das empresas, ela foi a escolhida para ser abordada nesse trabalho.

Atuando profissionalmente na área, a autora tem conhecimento das dificuldades decorrentes da aplicação de métodos de custeio nesse segmento de indústria, sendo esse assunto importante para o bom gerenciamento das empresas.

Com base na delimitação do tema de pesquisa proposto, a questão de pesquisa para o estudo é: Entre os métodos Absorção e Variável, qual o mais adequado para a composição dos custos do concreto na Empresa Alfa?

A definição da questão de pesquisa, além de levar em consideração a delimitação do tema, também considerou a necessidade da empresa ter um controle específico para melhor gerenciamento de seus produtos.

# <span id="page-14-0"></span>1.3 OBJETIVOS

# <span id="page-14-1"></span>**1.3.1 Objetivo geral**

Analisar qual o método mais adequado para fazer a composição de custos em uma usina de concretagem localizada em Caxias do Sul – RS.

# <span id="page-14-2"></span>**1.3.2 Objetivos específicos**

- Fazer o levantamento bibliográfico relacionado aos métodos de custeio.

- Apresentar a maneira como os custos são apurados atualmente na empresa.

- Propor uma sistemática de cálculos para levantar os custos nos dois modelos propostos no estudo ( Absorção e Variável).

- Avaliar os resultados obtidos.

- Sugerir o uso do melhor método para uso financeiro e do melhor para fins gerenciais.

#### <span id="page-15-0"></span>1.4 METODOLOGIA

Quanto aos procedimentos técnicos, esse trabalho apresenta as características de um estudo de caso que será aplicado em uma empresa do ramo da construção civil em Caxias do Sul – RS.

Na visão de Cervo, Bervian e Silva (2007, p. 62) "estudo de caso é a pesquisa sobre determinado indivíduo, família, grupo ou comunidade que seja representativo de seu universo, para examinar aspectos variados de sua vida".

Para Gil (2010, p. 37), "o estudo de caso consiste em um estudo profundo e exaustivo de um ou poucos objetivos, de maneira que permita seu amplo e detalhado conhecimento".

Com relação aos objetivos essa pesquisa se caracteriza como descritiva, onde Malhotra (2005) aponta a pesquisa descritiva como sendo um tipo de pesquisa conclusiva com objetivo de descrever algo, geralmente características ou funções de mercado. O autor continua afirmando que esse tipo de pesquisa é feita com base na afirmação do problema, em teorias específicas e na especificação das informações necessárias.

Para Cervo, Bervian e Silva (2007) a pesquisa descritiva aponta dados e problemas que merecem ser estudados, mas não se encontram em documentos, seus dados ocorrem em seu ambiente natural e devem ser coletados e ordenados para seu estudo propriamente dito. Os autores continuam dizendo que a descrição tem o objetivo de fazer com que quem está lendo consiga visualizar mentalmente o que o pesquisador observou. A descrição ainda serve para que seja descrito cada passo realizado na pesquisa e nas suas aplicações técnicas.

Quanto à forma de abordagem do problema essa pesquisa caracteriza-se como qualitativa, segundo Malhotra (2010), a pesquisa qualitativa é por natureza uma pesquisa exploratória que levanta dados primários para abordar o problema em questão. O autor continua dizendo que a pesquisa qualitativa é a que trás uma visão mais adequada do cenário em que o problema se desenvolve. Nessa pesquisa a investigação é feita com algumas noções sobre o resultado que a mesma levará. Esse tipo de pesquisa é adequado quando nos deparamos com uma situação de incerteza, quando os resultados reais são diferentes das expectativas preliminares, ela é baseada em pequenas amostras que são utilizadas para aprofundar o problema estudado.

#### Na visão de Tatim e Diehl (2004, p. 52):

Os estudos qualitativos podem descrever a complexidade de determinado problema e a interação de certas variáveis, compreender e classificar os processos dinâmicos vividos por grupos sociais, contribuir no processo de mudança de dado grupos e possibilitar, em maior nível de profundidade, o entendimento das particularidades do comportamento dos indivíduos.

Para Demo (2012, p. 10), a pesquisa qualitativa busca a realidade da informação acima do método, nela os dados são construídos e não apenas coletados.

Com base no disposto pelos autores, a autora entende que as metodologias escolhidas são as que mais de adéquam ao tipo de estudo proposto.

### <span id="page-16-0"></span>1.5 ESTRUTURA DO ESTUDO

No primeiro capítulo serão apresentados a contextualização do estudo, bem como tema e problema de pesquisa, objetivos e a metodologia utilizada.

No capítulo que segue será desenvolvida a parte teórica baseada na bibliografia de diversos autores importantes no meio da contabilidade de custos, além da fundamentação teórica para cada método de custeio apresentado na elaboração desse estudo. Este capítulo tem por objetivo descrever de forma breve cada ponto a ser abordado no andamento do trabalho.

No terceiro capítulo desenvolve-se o estudo de caso, onde será apresentado um breve histórico da empresa estudada e o mercado onde atua. A seguir será exposta a sistemática atual de levantamento de dados para a elaboração de seus custos. Com base nessas informações será apresentado em seguida o estudo e desenvolvimento dos métodos de custeio propostos pela autora.

Por fim, no quarto capítulo pretende-se atingir o objetivo principal da pesquisa, ou seja, sugerir o método mais adequado para o levantamento e elaboração dos custos na Empresa Alfa, localizada em Caxias do Sul - RS.

### <span id="page-17-0"></span>**2 CONTABILIDADE DE CUSTOS**

#### <span id="page-17-1"></span>2.1 CONTABILIDADE

Contabilidade é a ciência que estuda os fenômenos patrimoniais, preocupando-se com realidades, evidências e comportamentos dos mesmos, em relação à eficácia funcional das células sociais (SÁ, 2010 p. 47).

O campo de aplicação da Contabilidade abrange todas as entidades econômico-administrativas, até mesmo as pessoas de direito público e privado, como a União, os Estados, os Municípios, as Autarquias etc. (RIBEIRO, 2010 p. 11).

Ribeiro (2010) aponta que os usuários da contabilidade são todos aqueles que usam de forma direta ou indireta as informações que ela os fornece, seja para acompanhamento do andar da empresa, seja para a tomada de decisões ou para analisar sua capacidade de cumprir suas obrigações junto a Clientes, Fornecedores e Fisco.

Para Silva e Tristão (2000), quem mais tem interesse na utilização das informações produzidas pela contabilidade são os gestores das empresas, para apoio na tomada de decisão e para a visualização da realidade econômica de seu empreendimento. Para os autores, a Contabilidade ajuda a reduzir as dúvidas existentes quando houver várias alternativas para escolha.

Dentre as diversas ramificações da contabilidade, este trabalho tem como destaque a Contabilidade de Custos.

Segundo Martins (2003), a Contabilidade de Custos teve origem da Contabilidade Financeira por volta do século XVIII, devido à necessidade dos contadores em avaliar os estoques nas indústrias. Como antes as empresas viviam praticamente do comércio ficava muito fácil valorar os estoques. O contador verificava o montante pago por item estocado e valorava as mercadorias, fazia o cálculo praticamente por diferença dos estoques inicias adicionando as compras, menos os estoques finais, apurando assim, o valor de aquisição das mercadorias vendidas.

O autor continua dizendo que com o surgimento das indústrias tornou-se mais complexa a função do contador, pois agora ele não possuía com a mesma facilidade os dados para atribuir valor aos estoques, devido a valores pagos por fatores na fabricação dos produtos que nas empresas comerciais não se tinha. Sendo assim, o

mesmo teve de adaptar a empresa industrial, a forma que utilizava para mensurar valor aos estoques na empresa comercial.

No início a Contabilidade de Custos era utilizada apenas para mensurar os estoques e o resultado das empresas e não como instrumento de administração, devido a não ter todo seu potencial utilizado, ela deixou de crescer por muito tempo. Com o passar dos anos e crescimento das empresas, houve um maior distanciamento entre os administradores e pessoas administradas, com isso a Contabilidade de Custos passou a ter uma nova função, a gerencial (MARTINS, 2003).

Para Megliorini (2001), os custos devem refletir a empresa, sua estrutura, suas atitudes e comportamentos, se a empresa for bem estruturada melhor será seu resultado. Para o autor, as empresas apuram os custos por dois motivos, sendo para atender as exigências da lei e ter dados precisos para a tomada de decisão de maneira correta dentro da empresa.

Segundo Leone (2000), a Contabilidade de Custos produz informações para os diversos níveis gerenciais de uma entidade, auxiliando no desempenho, planejamento e na tomada de decisões. Ela ainda coleta e organiza dados internos e algumas vezes externos, da entidade.

Na visão de Crepaldi (2010) uma organização tem de ter bem estruturada sua Contabilidade de Custos para acompanhar e alcançar seus objetivos em um mercado ativo e globalizado.

# <span id="page-18-0"></span>**2.1.1 Métodos de custeio**

Custeio significa Método de Apropriação de Custos (MARTINS, 2001 p. 41). Nascimento (2001) aponta Métodos de Custeio como sendo técnicas que se utilizam para apurar o custo de produção de bens e serviços.

No trabalho que segue serão abordados, dentre os métodos existentes os custeios por absorção e o custeio Variável.

#### <span id="page-19-1"></span>2.1.1.1 Custeio por Absorção

Para Crepaldi (2010) Custeio por Absorção é o método onde todos os custos de produção são apropriados aos produtos no período, esses custos de produção podem ser apropriados diretamente ou indiretamente.

Nascimento (2001) afirma que o Custeio por Absorção é o método oficial adotado pela legislação brasileira, segundo a Lei Federal 6.404/76. O mesmo autor trás algumas vantagens com relação aos demais, esse agrega ao produto final todos os custos indiretos ligados ao seu processo produtivo, bem como, forma um valor de estoque a um custo mais real.

Já Martins (2001) aponta o Custeio por Absorção como sendo o método derivado da aplicação dos princípios contábeis geralmente aceitos, onde os custos de produção são apropriados aos bens elaborados. Para o autor, esse método não tem muita utilidade para fins gerenciais, uma vez que nele são apropriados os custos fixos.

<span id="page-19-0"></span>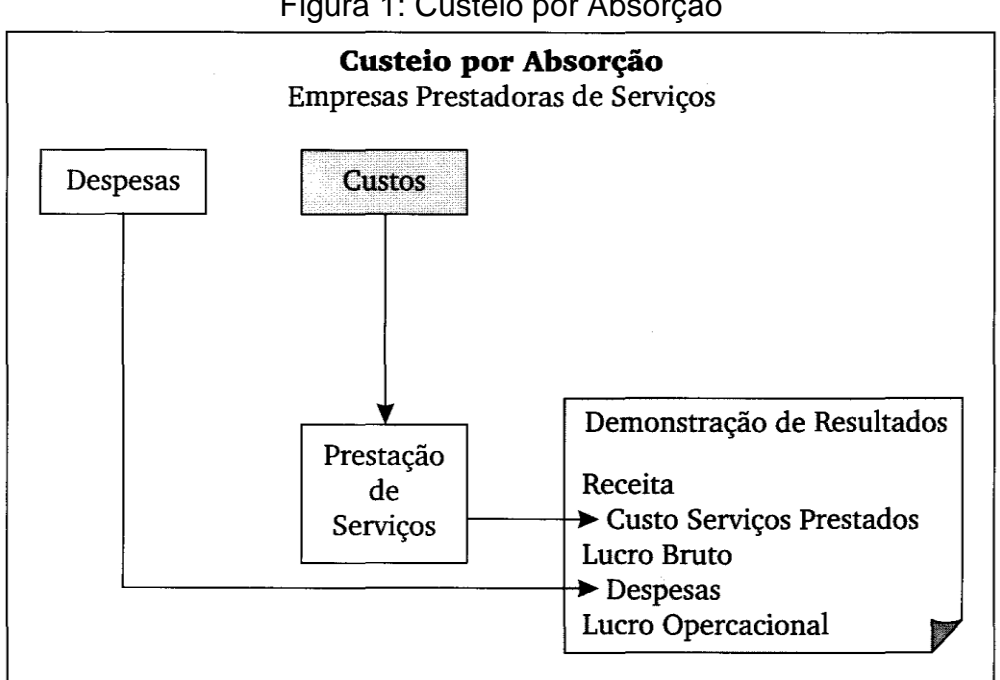

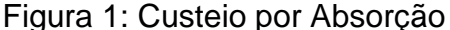

Fonte: Martins ( 2003, p. 137)

Cruz (2011) define Custeio por Absorção como sendo uma metodologia inteligente onde produtos e serviços consomem os custos diretos e indiretos, até que os mesmos se transformem em serviços prestados ou produtos prontos. Nesse método os custos diretos são alocados direto aos produtos ou serviços e os custos indiretos são alocados, por meio de rateio, aos produtos ou serviços, no final são somados ambos os custos apresentando assim, o custo unitário do produto ou serviço.

O autor completa dizendo que no método de Custeio por Absorção, os custos são alocados aos produtos e serviços, sendo que as despesas são consideradas como gastos da administração.

Dessa forma o autor observa à seguinte sequência operacional desse método de custeio:

- separação dos custos e despesas;
- identificação dos custos diretos e indiretos;
- alocação dos custos diretos aos produtos e serviços;
- determinação de critérios para rateio e alocação dos custos indiretos aos centros de custos auxiliares e produtivos;
- alocação dos custos indiretos aos centros de custos (auxiliares e produtivos);
- transferência dos saldos para os centros de custos auxiliares para os centros de custos produtivos por meio de método de transferência;
- transferência dos centros de custos produtivos aos produtos e aos serviços;
- mensuração do valor dos estoques;
- apuração do custo unitário do produto acabado;
- apuração do resultado.

<span id="page-20-0"></span>2.1.1.2 Custeio variável

Custeio Variável é um método de custeio onde somente são considerados como custos de produção os custos variáveis de um determinado período, desconsiderando os custos fixos (CREPALDI, 2010).

Para Cruz (2011) um dos grandes desafios dos gestores é fazer a distribuição correta e ter o controle dos custos indiretos por meio de rateios. Dessa forma, o custo indireto se torna um método alternativo para gerenciar os custos, onde o mesmo propõe a geração de informações sem a necessidade de rateios ou rastreamentos aos custos indiretos. O autor continua dizendo que esse método tem uma estrutura organizada em custos fixos e variáveis, apresentando em sua lógica várias informações interessantes para que a empresa possa gerir efetivamente seus produtos e serviços e sua estrutura.

Na visão de Ribeiro ( 2011, p. 466), a lógica do sistema concentra-se no fato de que os custos indiretos, por independerem do volume de fabricação, representam gastos fixos que se repetem em todos os meses e são necessários para a operacionalização normal da empresa. Assim, haja ou não produção, esses gastos ocorrerão. Por esse motivo, pelo sistema de custeio direto só devem ser considerados custos de fabricação, aqueles gastos materiais, mão de obra e gastos gerais de fabricação que possam ser facilmente identificados com os produtos fabricados.

O autor continua dizendo que os custos diretos ou variáveis são gastos que ocorrerão se não houver produção; os custos indiretos (fixos) são gastos que incorrerão ainda que a empresa não fabrique sequer uma unidade no período.

Para Ferreira (2008, p. 169), o método de custeio direto ou Variável é voltado à geração de informações de custos gerenciais.

Para ele as principais características desse sistema são:

- origem gerencial;
- orientado para as funções financeiras e de marketing;
- vendas como elemento gerador de riquezas;
- só os custos variáveis são imputados aos produtos;
- custos fixos são despesas no período;
- margem de contribuição unitária como parâmetro de análise;
- ênfase na análise de relação custo-volume-lucro.

Na visão de Martins (2001), para a tomada de decisões de uma empresa o custeio Variável proporciona as informações necessárias de forma mais rápida, da mesma maneira, por considerar contabilmente os custos fixos como despesas, o resultado medido dentro desse critério mostra-se mais informativo à administração.

Apesar de ser útil à tomada de decisão, o Custeio Variável não é aceito pelo Fisco, devido ao fato de ferir os Princípios Contábeis, principalmente o Regime de Competência e a Confrontação, onde devemos apropriar as receitas e delas deduzir todos os sacrifícios necessários para sua obtenção. Mesmo não sendo aceito, a empresa pode utilizá-lo internamente ou formalizá-lo internamente na Contabilidade durante o ano, desde que ao final do mesmo, seja feita a Consistência entre as

demonstrações com um lançamento de ajuste, para que as demonstrações fiquem nos moldes dos critérios exigidos (MARTINS, 2001).

Para Bruni e Famá (2008), no sistema de custeio Variável somente os custos variáveis são considerados nos produtos e junto com as despesas variáveis são diminuídos da receita, gerando assim um valor chamado de margem de contribuição.

# <span id="page-22-1"></span>2.1.1.2.1 *Margem de Contribuição*

Megliorini (2011) afirma que enquanto no Custeio por Absorção se fala em lucro por produto, no custeio Variável isso não ocorre, nesse método de custeio os produtos geram uma margem, a qual se da o nome de margem de contribuição.

O autor continua dizendo que margem de contribuição é o valor que resta do preço de venda de um produto, depois que dele são diminuídos seus custos e despesas variáveis. Se um produto for vendido com preço inferior aos seus custos e despesas variáveis, sua margem de contribuição será negativa, a qual deverá ser revista ou, por condições comerciais, suportada, por razões estratégicas a empresa poderá manter produtos nessa situação. Porém, ela só obterá lucro quando a margem de contribuição dos produtos vendidos superar os custos e despesas fixas do exercício. Assim, pode-se entender margem de contribuição como sendo a contribuição que um produto dá para cobrir os custos e despesas fixas e ao lucro.

<span id="page-22-0"></span>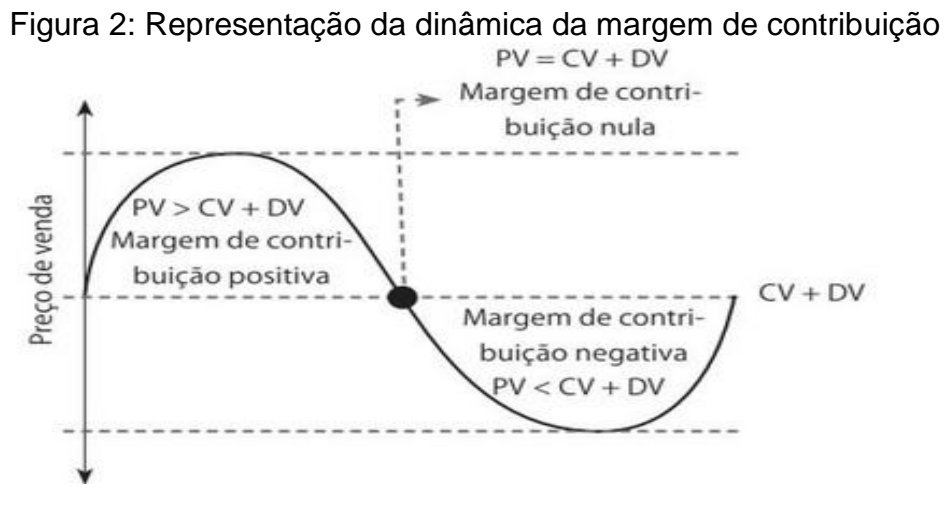

Fonte: Cruz (2010 p. 125)

Segundo Bornia (2002 p. 71) a análise do custo-volume-lucro está intimamente relacionada com os conceitos de *margem de contribuição unitária* e de *razão de contribuição*, ou *índice de margem de contribuição.*

Para Ferreira (2008, p. 170) margem de contribuição é a diferença entre preço de venda do produto e o custo Variável associado a cada produto, isso representa a contribuição que cada unidade traz à empresa para cobrir os custos fixos e gerar lucro. Por meio da margem de contribuição, é possível analisar a viabilidade de produção de um produto. Se esse índice for positivo, a produção daquele item é viável, caso seja nulo ou negativo, não traz benefícios à empresa.

Ferreira (2008), afirma ainda que o conceito de margem de contribuição é útil para a tomada de decisões gerenciais. Para o autor as decisões que podem ser facilitadas com a utilização desse conceito são:

- decidir quais os produtos que merecem maior esforço de venda e os que devem ser colocados em planos secundários ou ainda tolerados pelos benefícios de vender que podem trazer a outros produtos.
- auxiliar os gestores na tomada de decisão no que diz respeito a abandonar ou não um segmento produtivo.
- avaliar alternativas para redução de preços de venda, descontos especiais, campanhas publicitárias e prêmios oferecidos para aumento no volume das vendas.
- analisar o lucro que se deseja atingir e por meio dessa informação avaliar seu realismo por meio do cálculo de unidades que devem ser vendidas para atingir o lucro desejado.
- decidir sobre a utilização de um grupo de recursos (máquinas e insumos) de maneira mais lucrativa.

# <span id="page-23-0"></span>2.1.1.2.2 *Margem de Contribuição Unitária*

A margem de contribuição unitária representa a parcela do preço de venda que resta para a cobertura dos custos e despesas fixos e para a geração do lucro por produto vendido ( BORNIA, 2002 p. 72).

Wernke (2005) define margem de contribuição como sendo o valor que resulta da venda de um produto depois que dele são deduzidos os custos e

despesas variáveis (como matéria prima e tributos incidentes sobre a mesma), onde temos:

$$
MCU = RU - CVU
$$

Onde:

MCU: Margem de contribuição unitária;

RU: Receita unitária;

CVU: Custos variáveis unitários.

Ribeiro (2011) aponta que quando uma empresa fabrica e vende produtos, ela espera ter vendas as quais possam cobrir os custos incorridos na fabricação desses produtos e o total de despesas incorridas na empresa em geral e, ainda, gerar uma margem de lucro. Portanto, o autor conclui que a margem de contribuição unitária nada mais é do que a contribuição que cada unidade fabricada oferece a empresa para cobrir seus custos fixos e despesas totais para a formação do lucro.

#### <span id="page-24-0"></span>2.1.1.2.3 *Ponto de equilíbrio*

Segundo Megliorini (2012) fazer uma nova empresa funcionar no mercado não é uma tarefa das mais fáceis, no início a empresa passa por um período um pouco mais difícil onde as vendas não são suficientes para cobrir seus custos e despesas, dessa maneira ela opera inicialmente em prejuízo. Com o passar do tempo a empresa começa a ter uma demanda maior, passando a produzir mais, com isso se espera que cada produto agregue um valor menor nos custos incorridos e por consequência a empresa passe a obter lucro. Porém, isso não acontece com todas as empresas, algumas não conseguem zerar o prejuízo ou não tem lucro suficiente para a renumeração dos sócios pelo capital que os mesmos investiram e acabam quebrando.

O autor continua dizendo que saber o quanto produzir e vender ajuda o empreendedor na tomada de decisão, no que diz respeito à implantação de uma empresa ou na busca de alternativas, essa informação seria o ponto de equilíbrio. Conhecer essa técnica de cálculo permite que sejam simulados os efeitos das decisões que são tomadas sobre a redução ou aumento das atividades, dos custos etc.

Padoveze (2003) define ponto de equilíbrio como sendo a quantidade necessária de produção e venda que a empresa precisa atingir para pagar todos os seus custos e despesas fixas, além dos seus custos e despesas variáveis incorridos na fabricação e venda de seus produtos.

Para Ferreira (2008) uma atividade empresarial deve ser desenvolvida visando um resultado positivo para a empresa, o qual pague os impostos, os custos operacionais e remunerem o capital investido pelos investidores. Sendo assim, o ponto de equilíbrio visa mostrar aos administradores qual a quantidade de produtos deve ser produzida para, pelo menos, empatar os custos e as receitas geradas da exploração da atividade.

A partir do momento que a empresa conhecer a composição de todos os seus gastos e a formação dos preços de seus produtos, ela poderá saber qual a quantidade que deverá ser vendida de cada um deles para começar a obter lucro (DUBOIS, KULPA, SOUZA 2009, p. 179).

Os autores acima continuam dizendo que para uma empresa vender seus produtos e serviços ela terá que incorrer em gastos para que os mesmos sejam produzidos, antes de iniciar sua comercialização e, por consequência, obter receita com essa venda. Num primeiro momento, haverá certa quantidade vendida que determinará um ponto neutro, ou seja, o prejuízo será igual a zero e a partir desse ponto a empresa começará a apresentar um resultado positivo.

<span id="page-25-0"></span>Dubois, Kulpa e Souza (2009) chamam esse ponto neutro de ponto de equilíbrio, que ocorre quando os gastos são igualados às receitas.

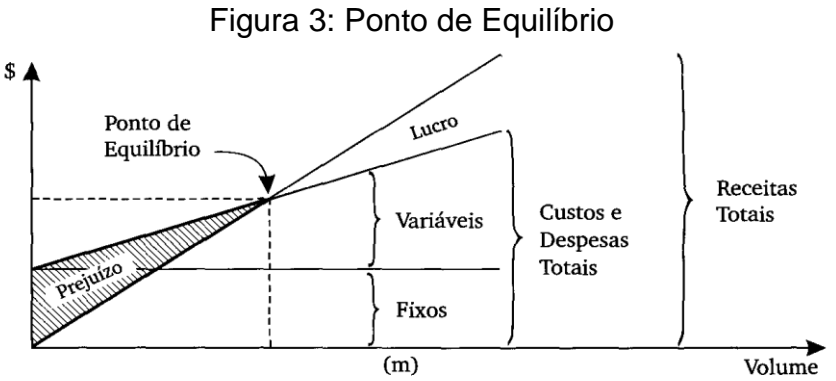

Fonte: Martins (2003, p. 186)

Cruz (2011, p.127) afirma que, o ponto de equilíbrio tem sua origem nas informações do método direto que possibilitam a utilização de uma equação operacional, financeira e econômica que evidencia o resultado necessário para o alcance do resultado nulo, onde as receitas são iguais à soma dos gastos variáveis e dos fixos.

Para Martins (2003) o ponto de equilíbrio é verificado quando ocorre a conjunção dos custos totais com as despesas totais, onde se expressa pela equação que segue:

PE = (Custos + Despesas Fixas) Receita unitária - Custos unitários variáveis e despesas unitárias variáveis

Para Cruz (2011) dentre os pontos de equilíbrio existentes, os mais utilizados no mercado são:

- Ponto de equilíbrio contábil;
- Ponto de equilíbrio financeiro;
- Ponto de equilíbrio econômico.

# <span id="page-26-0"></span>2.1.1.2.4 *Ponto de equilíbrio contábil*

Viceconti e Neves (2013, p.142) definem ponto de equilíbrio contábil como sendo "a quantidade que equilibra a receita total com a soma dos custos e despesas relativos aos produtos vendidos".

Para Cruz (2011) o ponto de equilíbrio contábil é quando custos e receitas totais se igualam obtendo, assim, um resultado nulo.

Bruni e Famá (2008) apontam que a análise dos gastos fixos e variáveis é o que torna possível a obtenção do ponto de equilíbrio contábil da empresa. Para eles quanto mais próximo do seu ponto de equilíbrio a empresa operar, maior é a chance de ela operar com prejuízos e deixar de ter lucros.

<span id="page-27-0"></span>Ferreira (2008) explica que o ponto de equilíbrio financeiro é o total de vendas que a empresa necessita realizar para igualar o faturamento a todos os custos financeiros, incluindo:

Custos fixos;

Custos variáveis;

Valores pagos a investidores, bem como o valor pago a financiamentos.

Para Bornia (2002) no ponto de equilíbrio financeiro, são considerados apenas os custos desembolsados pela empresa, os que realmente oneraram financeiramente a empresa.

O autor continua dizendo que o ponto de equilíbrio financeiro informa quanto à empresa tem de vender para que ela não fique sem dinheiro, tendo consequentemente que fazer empréstimos, prejudicando ainda mais seus lucros. Caso a empresa esteja trabalhando abaixo do ponto de equilíbrio financeiro, ela poderá optar por fazer uma parada temporária de suas atividades.

Bruni e Famá (2008) explicam que para calcular o ponto de equilíbrio financeiro não se devem considerar gastos referentes à depreciação, amortização e exaustão, pois os mesmos não representam gastos para a empresa.

O ponto de equilíbrio financeiro é expresso pela fórmula que segue:

PE = Custos e despesas fixos – Depreciação PV unitário – custos e despesas variáveis unitários

#### <span id="page-27-1"></span>2.1.1.2.6 *Ponto de equilíbrio econômico ou operacional*

Bornia (2002) afirma que no ponto de equilíbrio econômico, são considerados os custos e despesas fixas considerando todos os custos de oportunidade referentes ao capital próprio da empresa, ele nos mostra a rentabilidade real que a atividade que foi escolhida traz, confrontando-a com as opções de investimento.

Bruni e Famá (2008, p. 202) afirmam que o conceito de ponto de equilíbrio econômico apresenta a quantidade de vendas (ou do faturamento) que a empresa deveria obter para poder cobrir a remuneração mínima do capital próprio, nela investido, considerando valores de mercado. Nesse caso, o lucro obtido deveria ser igual à remuneração do capital próprio (RCP), também denominada custo de oportunidade do capital próprio.

Para Viceconti e Nevez (2013, p.142) o ponto de equilíbrio econômico é a quantidade que equilibra a receita total com a soma dos custos e despesas, acrescida de uma remuneração mínima sobre o capital investido pela empresa. Esta remuneração mínima corresponde à taxa de juros de mercado multiplicada pelo capital e é denominada pelos economistas de *custo de oportunidade.* O custo de oportunidade representa a remuneração que a empresa obteria se aplicasse o seu capital no mercado financeiro, ao invés do seu próprio negócio.

Para Ferreira (2008) o ponto de equilíbrio operacional é o nível de vendas que a empresa necessita para:

cobrir todos os custos operacionais;

avaliar a lucratividade associada a diversos níveis de vendas.

Ele é expresso pela fórmula:

PE = Custos e despesas fixos + Custo de oportunidade PV unitário – custos e despesas variáveis unitários

#### <span id="page-28-0"></span>2.1.1.2.7 *Margem de segurança*

Bruni e Famá (2008) definem a margem de segurança como a quantidade de vendas que excede o ponto de equilíbrio da empresa. Ela representa até que ponto as vendas podem cair sem que a empresa tenha prejuízo, a margem pode ser representada em quantidade, valor ou percentual e pode ser calculada em unidades monetárias, quantidade ou percentual.

Crepaldi (2010) salienta que a margem de segurança é a quanto de produção e vendas a empresa necessita para estar acima do ponto de equilíbrio.

Segundo Megliorini (2012) a margem de segurança representa a quantidade de produtos ou receitas que operam acima do ponto de equilíbrio, sendo que ela pode ser representada pela equação que segue:

MSO = Volume de unidades vendidas ( - ) Quantidade no ponto de equilíbrio

Para o autor, quanto maior a margem de segurança, maior a capacidade de gerar lucro e maior a segurança de que a empresa não irá ter prejuízos, por esse motivo ela leva esse nome, pois é a margem que permite trazer tranquilidade à empresa.

# <span id="page-29-0"></span>2.2 CONSTRUÇÃO CIVIL

Segundo Tristão (2005, p.19), a indústria da construção civil constitui-se de atividades heterogêneas que vão desde o tipo fabril (construção de prédios, pontes, barragens, etc.) até as de prestação de serviços (assessoria, consultoria e projetos) e financeiras (incorporações).

Sob o ponto de vista histórico, poder construir e criar é uma habilidade, que para o homem, remete a tempos pré-históricos, nesse período foi essa aptidão que distinguiu o *Homo-sapiens* das demais espécies. Os seres humanos construíam estruturas de materiais naturais tanto para se proteger do ambiente em que viviam, como para usarem como abrigo (HALPIN; WOODHEAD, 2004).

Conforme Spadeto (2011) a história da construção se confunde com da arquitetura, pois são a partir das inovações apresentadas pela arquitetura que se desenvolveram as técnicas de construir. O autor afirma que o ato de construir sempre foi fruto da aplicação de materiais da construção que normalmente eram encontrados nas regiões onde essa técnica era desenvolvida. As primeiras construções sempre se utilizavam de matérias primas abundantes no local, como madeira nas regiões de florestas e pedras em regiões montanhosas.

Fazio, Moffet e Wodehouse (2011), afirmam que dentre as construções mais antigas estão cabanas que foram descobertas em sítios arqueológicos no planalto central da Rússia por volta de 1.400 a.C. Os autores continuam dizendo que a maior casa encontrada era construída de ossadas de mamutes e toras de pinheiro, revestida de pele de animais.

A humanidade acumulou conhecimentos ao longo da evolução da civilização que permitiram o desenvolvimento da tecnologia da construção, desde a concepção e o cálculo até chegar aos materiais e técnicas construtivas (GRASSELLI, 2004).

Para Spadetto (2011) foram os romanos que começaram com a ascendência do aspecto funcional das construções. Os romanos inovaram na forma de construir, pois tinham necessidade de maior agilidade nas construções. Ao invés de construir muros muito compactos apenas com pedras aparelhadas, eles utilizavam as pedras para criar uma espécie de fôrma, as quais preenchiam com uma argamassa de pedra, saibro ou areia e uma espécie de cimento vulcânico, o que levou ao surgimento do primeiro concreto, conhecido também como betão.

Com o passar do tempo às sociedades foram se desenvolvendo de tal forma que aumentaram suas habilidades na construção, sendo que essas habilidades construtivas se tornaram um marco de sofisticação das sociedades antigas. As grandes construções da antiguidade, como as pirâmides e os templos gregos são a prova do desenvolvimento da habilidade de construir das antigas civilizações, muitas dessas estruturas impressionam até mesmo sob o ponto de vista dos padrões modernos (HALPIN; WOODHEAD, 2004).

Em solo brasileiro, a primeira obra de que se têm notícias se refere à construção da cidade de Salvador, onde em 1549, Tomé de Souza teve como missão, dada pelo Rei de Portugal, a de escolher um local para a construção de uma cidade para ser a sede da colônia recém-descoberta (MORAES, 2005).

As citações acima nos mostram como a história da construção é antiga, com isso podemos observar a importância desse ramo de atividade no decorrer dos anos.

Tristão (2005) afirma que com o passar do tempo o mercado da indústria da construção civil vem exigindo construções com qualidade cada vez maior, produzidas de forma mais rápida, mais barata e que incorpore tecnologia muito mais complexa.

No Brasil, segundo dados do Sinduscon RS (2013), a atividade da Construção impacta mais a economia brasileira do que aquela diretamente concebida através de um produto imobiliário ou de obras de construção pesada, como estradas, por exemplo. Na verdade, a importância e o impacto desta atividade sobre o ambiente econômico se estabelecem a partir do notável padrão de articulação intersetorial que se forma através da cadeia produtiva, que liga desde fornecedores de matérias primas, insumos diversos e equipamentos, até aquelas atividades de serviços, que estão para frente.

Outro aspecto importante da indústria da construção é capacidade de geração de empregos no setor. Segundo o Departamento Intersindical de Estatísticas e Estudos Socioeconômicos – DIEESE, em 2011 o setor da Construção possuía 7,8 milhões de trabalhadores, 8,4% do total de ocupados, estimado em 93,4 milhões de pessoas.

De acordo com Camargo (2013) uma pesquisa realizada pelo Sindicato da Indústria da Construção Civil do Estado de São Paulo (SindusCon – SP) em parceria com a Fundação Getulio Vargas (FGV) aponta que no mês de janeiro de 2013 o número de empregados no segmento da Construção Civil teve um aumento de 1,07% em comparação ao mês anterior, abrindo 36,2 mil vagas em todo o país, empregando ao final de janeiro 3,410 milhões de trabalhadores com carteira assinada no setor, do quais aproximadamente 1,723 milhões no sudeste, 727,3 mil no nordeste, 474,6 mil no sul, 273,9 mil no centro-oeste e 210,8 mil no norte.

#### <span id="page-31-0"></span>**2.2.1 O concreto na construção civil**

Salgado (2009, p. 94) define concreto como sendo um "elemento composto de uma mistura de diversos materiais aos quais é adicionada água, destinado a confeccionar, após sua secagem (cura), uma peça com propriedades e características estruturais, compor elementos de uma construção, tais como vigas, lajes, pilares e pavimentos, entre muitos outros".

#### <span id="page-31-1"></span>2.2.1.1 Componentes do concreto

Conforme Salgado (2009) os principais componentes do concreto são:

**Pedra:** a pedra faz parte dos agregados que compõe o concreto, no mercado existem dois tipos de pedra para esse fim: o pedregulho encontrado nos rios, e a pedra britada que é a pedra de granito triturada.

**Areia:** também parte dos agregados que compõe o concreto, a areia é encontrada em leitos e nas margens dos rios ou em bancos de areia. Ela deve ser limpa e livre de impurezas.

**Água:** para fins de utilização na fabricação do concreto, a água deve ser limpa, sem barro, óleo, galhos, folhas entre outras, ou seja, água boa para fabricar concreto deve ser uma água que possa ser utilizada para beber.

**Cimento**: existem diversos tipos de cimento no mercado, com aplicações específicas, no quadro 1 segue uma tabela com os diferentes tipos de cimentos fabricados e suas siglas conforme as normas brasileiras.

<span id="page-32-0"></span>

| <b>Tipos de Cimento Portland (CP)</b> |                          | <b>Principais Características</b>                                                                                                    |  |  |  |  |
|---------------------------------------|--------------------------|----------------------------------------------------------------------------------------------------|--|--|--|--|
| Comum                                 | CP <sub>1</sub>          | Uso geral quando não há exposição a sulfatos do solo ou<br>de águas subterrâneas.                                                                                                    |  |  |  |  |
| Comum com adição                      | CPI-S                    | Idem ao anterior, porém com adição de 5% de material<br>pozolânico.                                                                                                    |  |  |  |  |
| Composto com escória                  | CP II-E                  | Apresenta baixo calor de hidratação; recomendado para<br>estruturas que exijam desprendimento de calor<br>moderadamente lento ou que possam ser atacadas por<br>sulfatos.                                                                                                    |  |  |  |  |
| Composto com pozolana                 | CP II-Z                  | Maior impermeabilidade e mais durável                                                                                                    |  |  |  |  |
| CP composto com fíler                 | CP II-F                  | Para aplicações gerais; recomendado para concreto-<br>massa (grandes volumes).                                                                                                    |  |  |  |  |
| Alto-forno                            | CP III                   | Possui maior impermeabilidade e durabilidade, apresenta<br>baixo calor de hidratação, alta resistência à expansão e<br>aos sulfatos. Vantajoso em obras de concreto-massa.                                                                                                    |  |  |  |  |
| Pozolânico                            | CP IV                    | Indicado em obras sujeitas à ação de água corrente e<br>ambientes agressivos. É mais impermeável, mais<br>durável, apresenta resistência à compressão superior ao<br>cimento Portland comum, a idades avançadas. E baixo<br>calor de hidratação.                                                          |  |  |  |  |
| Alta resistência inicial              | CP <sub>V</sub> -<br>ARI | Adquire elevada resistência à compressão nos primeiros<br>dias (26 Mpa a um dia de idade); recomendado no<br>preparo de concreto e argamassa para produção de<br>artefatos de cimento e em todas as aplicações que<br>necessitem de resistência inicial elevada e desforma<br>rápida.                     |  |  |  |  |
| Resistente a sulfatos                 | <b>RS</b>                | Indicado para meios aferíssemos com sulfatos, estação<br>de tratamento de água e esgoto, redes de esgotos de<br>águas servidas ou industriais, água do mar e em alguns<br>tipos de solos.                                                                                                    |  |  |  |  |
| Baixo calor de hidratação             | ВC                       | Esse cimento retarda o desprendimento de calor em<br>peças de grande massa de concreto, evitando o<br>aparecimento de fissuras.                                                                                                    |  |  |  |  |
| <b>Branco</b>                         | <b>CPB</b>               | Pode ser estrutural e não estrutural. O estrutural é<br>aplicado em concretos brancos para fins arquitetônicos,<br>similar aos demais tipos de cimento. Já o não estrutural<br>não tem indicações de classe e é aplicado, por exemplo,<br>em rejuntamento de azulejos e em aplicações não<br>estruturais. |  |  |  |  |

Quadro 1: Diferentes tipos de cimento

Fonte: Salgado (2009, p. 96)

Segundo Bastos (2006), o cimento Portland, como é conhecido mundialmente hoje, é um pó fino com propriedades aglomerantes, que endurece sob ação da água. Depois de endurecido ele não se decompõe mais, mesmo que seja novamente submetido à ação da água. O cimento é o principal componente do

concreto, sendo ele o responsável pela transformação da mistura dos materiais que compõe o concreto no produto final que se deseja

**Aditivos:** os aditivos são utilizados para melhorar algumas características do concreto, tais como impermeabilidade, trabalhabilidade, alteração no início da pega, entre outros, eles devem ser usados de maneira muito criteriosa, pois podem alterar as características do concreto a ponto de inutilizá-lo e trazer prejuízos incalculáveis.

### <span id="page-33-0"></span>2.2.1.2 Tipos de concreto

Para Salgado (2009, p. 94) a tecnologia do concreto pode conferir ao projetista e ao construtor concretos para as mais diversas aplicações e finalidades. Assim temos:

- **Concreto bombeado**: de uso corrente nas obras de construção e dotado de características de fluidez para poder, por meio de tubulações, atingir grandes distâncias tanto na horizontal como na vertical. Normalmente empregado em lugares de difícil acesso.
- **Convencional**: de uso corrente na construção civil, com resistência de até 30 MPa.

#### <span id="page-33-1"></span>2.2.1.3 Mistura do concreto

Salgado (2009) destaca que uma das principais etapas na produção do concreto é a mistura do mesmo, se essa for mal executada ocorrerá falha no envolvimento da argamassa de cimento, prejudicando sua homogeneidade o que acarretará em falhas e pontos fracos na estrutura. Em sua produção deve ser observada uma sequência de trabalho para que a mistura de todos os componentes seja perfeita. Existem três classificações básicas para a mistura do concreto:

> **Mistura manual:** feita quando a obra é de pequeno porte, onde apenas a força braçal é necessária. São misturados primeiramente a areia e o cimento de forma homogenia, posteriormente é adicionado à pedra de forma a misturar bem todos os componentes, por último é adicionado à água até que a massa fique no ponto desejado.

- **Betoneira estacionária:** onde a mistura dos componentes é realizada de forma mecânica através de um equipamento que traz excelentes resultados no que se refere à mistura de concretos e argamassas. Nessa forma os componentes são misturados na seguinte sequência; primeiro é adicionado a pedra na betoneira, em seguida um pouco de água e o cimento, após a mistura é completada por cimento e o restante da água.
- **Concreto usinado:** fabricado nas centrais de concreto com a utilização de caminhões betoneiras os quais fazem o transporte do concreto das centrais de produção até o local de aplicação, aonde o mesmo chega pronto na obra tendo de ser aplicado imediatamente. A grande vantagem desse tipo de concreto é o fato do mesmo possuir um controle de qualidade muito superior ao concreto convencional misturado na obra, pois esse possui um controle adequado dos insumos consumidos, como o controle da qualidade dos agregados utilizados e as quantidades exatas de cimento e água.

Quando o volume a ser utilizado na obra ultrapassar os 3m<sup>3</sup> e quando o espaço físico da obra não permitir estoque de cimento, pedra e areia, esse tipo de concreto é o mais indicado.

# <span id="page-34-0"></span>2.2.1.4 Resistência do concreto à compressão

Para Bastos (2006, p. 7) quando se especifica um concreto pelo seu valor FCK, o que se está especificando é a sua resistência característica a compressão.

Segundo o Portal do Concreto (2013), a resistência característica do concreto à compressão (FCK) é uma variável utilizada no cálculo da estrutura de concreto feita com base no projeto arquitetônico de uma obra, o FCK tem por unidade de medida o MPa (Mega Pascal), onde:

Pascal: pressão exercida sobre a força de 1 Newton, distribuída de maneira uniforme sobre uma superfície plana de 1 m² de área, perpendicularmente à direção da força.

Mega Pascal (MPa): igual a 1 milhão de Pascal = 10,1972 Kgf/cm².

Por exemplo: o FCK 30 MPa tem uma resistência à compressão de 305,916 Kgf/cm².

O concreto, dentro das variáveis de um projeto de obra, é o item que mais evoluiu tecnologicamente, antes muitos cálculos eram feitos com base no FCK 18 MPa e hoje, no Brasil, já se consegue atingir resistências superiores a 100 MPa.

Segundo a NBR 8953 (1992), os concretos são classificados em grupos de resistência, grupo I e grupo II, conforme a resistência característica a compressão (FCK - Compressive Strength of Concrete), determinada a partir dos ensaios de corpos de prova. Dentro desses dois grupos, os concretos normais com massa específica seca, compreendida entre 2.000 kg/m<sup>3</sup> e 2.800 kg/m<sup>3</sup>, são designados pela letra C seguida do valor da resistência característica à compressão (FCK), expressa em MPa.

Dentro desse conceito os grupos I e II levam as seguintes resistências: Grupo I: C10, C15, C20, C25, C30, C35, C40, C45, C50; Grupo II: C55, C60, C70, C80.

#### <span id="page-35-0"></span>**2.2.2 Custos do concreto**

Juntamente com a Lei Federal 4.591/64 nasce o Custo Unitário Básico (CUB/m²), que é o custo por metro quadrado da construção e serve como base para avaliação parcial do custo das construções das edificações. Esse indicador tem como objetivo manter a disciplina do mercado imobiliário e servir como base para a cotação dos custos na construção civil. Ao longo dos seus 40 anos de existência ele teve sua credibilidade concretizada, utilizado como indicador macroeconômico dos custos da construção civil (SINDUSCOM-MG, 2007).

Esse indicador, um dos mais importantes da construção civil, trás em seu Art. 54, a obrigatoriedade dos sindicatos quanto à apresentação de relatório mensal.

> Os sindicatos estaduais da indústria da construção civil ficam obrigados a divulgar mensalmente, até o dia 5 de cada mês, os custos unitários da construção a serem adotados nas respectivas regiões jurisdicionais, calculados com observância dos critérios e normas a que se refere o inciso I, do artigo anterior (Lei Federal 4591/64, Art. 54).

Dentre os materiais mais utilizados na construção civil está o cimento, matéria prima base para o concreto, o qual é objeto de estudo desse trabalho.

Segundo Tésio (2007) existem relatos sobre o uso do cimento em construções desde séculos a.C, mas a forma do cimento que é conhecida e utilizada hoje como concreto nasceu em 1824, com a invenção do cimento Portland.

Para a ABCP – Associação Brasileira de Cimento Portland (2009), o cimento Portland é uma das substâncias mais consumidas pelo homem, esse consumo se deve a algumas características como a trabalhabilidade e a moldabilidade (estado fresco), e também a alta duração e resistência a cargas e ao fogo. Esse material é insubstituível nas obras de construção civil e pode ser utilizado desde em obras de mobiliário urbano como em grandes barragens, estradas, edificações, tubos de concreto ou telhados.

Aparentemente no Brasil, estudos sobre o cimento Portland só ocorreram em 1888 quando o comendador Antônio Prosst Rodovaldo instalou uma fábrica em uma fazenda de sua propriedade, onde foram feitas várias tentativas de se fabricar o cimento, porém essa fábrica funcionou por apenas três anos. Essa e outras tentativas foram feitas, porém sem sucesso. Em 1924 foi implantada em São Paulo a Companhia Brasileira de Cimento Portland, o qual foi considerado o marco da indústria de cimento no Brasil, até então todo o cimento consumido no país dependia de importação (BATTAGIN, 2008).

Uma das características da Indústria Cimenteira no Brasil é o fato de ela requerer grandes investimentos e estar sempre sujeita a pressões de custos. No que diz respeito aos custos diretos de fabricação, combustível e energia elétrica representam mais de 50% dos mesmos em uma fábrica de cimento, fazendo com que seu mercado de compra seja local, próximo às fábricas. O cimento é uma mercadoria de difícil substituição, ele está presente do início ao fim de todos os tipos de obras (BATTAGIN, 2008).

### <span id="page-37-0"></span>**3 ESTUDO DE CASO EM UMA USINA DE CONCRETAGEM**

# <span id="page-37-1"></span>3.1 CONTEXTUALIZAÇÃO DA EMPRESA

Para fins de contextualização, serão apresentados o histórico e o mercado de atuação da empresa, objeto do estudo de caso, a qual, desejando manter o anonimato, será denominada, com finalidade dessa pesquisa, de Empresa Alfa.

### <span id="page-37-2"></span>**3.1.1 Histórico**

As informações relativas ao histórico foram obtidas junto à Empresa Alfa, com base em dados e documentos fornecidos pela mesma.

Em dois de janeiro de mil novecentos e setenta e quatro, um grupo formado por quatro irmãos deu início às atividades empresariais da Empresa Alfa, sociedade de capital limitado que tinha por objetivo a mineração e prospecção de jazidas minerais.

A empresa que iniciou suas atividades em uma pequena área onde inicialmente trabalhava apenas com a extração e venda de brita, possuía poucos equipamentos e sua administração era em uma antiga casa de madeira

Com o passar dos anos essa área de extração ficou saturada e a empresa teve de adquirir uma nova área para dar prosseguimento as suas atividades.

Depois de mais de trinta anos de atuação na industrialização e comercialização de agregados utilizados na construção civil, os quatro sócios decidiram por se desfazer da empresa.

Em doze de outubro de 2009 a Empresa Alfa foi comprada por um grande grupo de construção e mineração, passando por um grande processo de transformações e melhorias.

Em maio de 2010 passa a produzir e comercializar concreto e fazer prestação de serviços referente ao mesmo. A fabricação e comercialização desse novo produto fez com que a empresa dobrasse seu faturamento.

Desde a aquisição pelo novo grupo a empresa passou por mudanças significativas, por exemplo, deu início a implantação do programa 5S e em 2012 iniciou o processo para obtenção da ISO 9001.

A antiga área, onde os quatro irmãos iniciaram as atividades da empresa, hoje está passando por um processo de recuperação ambiental, onde trabalham profissionais especializados no desenvolvimento dessa tarefa.

Os cuidados com o meio ambiente passaram a ser pontos priorizados pela empresa, sendo que a mesma opera por meio dos padrões mais rígidos de controle ambiental, em conformidade com a FEPAM (Fundação Estadual de Proteção Ambiental), ABNT (Associação Brasileira de Normas Técnicas) e com o DNPM (Departamento Nacional de Produção Mineral).

Hoje a empresa conta com cerca de 80 funcionários e ocupa uma área de 122 hectares.

#### <span id="page-38-0"></span>**3.1.2 Mercado de atuação**

Desde o início da fabricação e prestação de serviços de concretagem, a empresa Alfa está em constante expansão, sendo que tem a preocupação em fabricar e fornecer com eficiência um produto de alta qualidade para o consumidor final.

O mercado de prestação de serviços de concretagem, no qual a empresa Alfa atua é muito competitivo, mesmo assim, a empresa vem tendo uma participação significativa, e conquistando seu espaço no ramo com o passar do tempo.

# <span id="page-38-1"></span>3.2 PROCESSO PRODUTIVO: LEVANTAMENTO DE INFORMAÇÕES

A empresa Alfa é uma empresa cujo um dos ramos de atuação é a fabricação de concreto e prestação de serviços de concretagem. Seu espaço é dividido de maneira que a porcentagem ocupada para a fabricação do concreto seja estabelecida em uma parte separada e sem vínculo com as demais áreas.

Os agregados utilizados na fabricação do concreto na empresa Alfa são estocados na empresa, o cimento fica dentro de silos e os demais ficam em um estoque específico. Para a fabricação do concreto os agregados são transferidos para uma central dosadora, onde ficam armazenados até sua utilização. A usina de concreto conta com uma balança, a qual é responsável pela pesagem das quantidades exatas dos agregados e do cimento utilizados em cada tipo de concreto fabricado.

Os dados utilizados nos cálculos deste trabalho foram obtidos junto às gerências financeira e engenharia da empresa e nas demonstrações contábeis da mesma.

# <span id="page-39-0"></span>3.3 MENSURAÇÃO DOS CUSTOS

A empresa Alfa não se utiliza de nenhum sistema de custeio, seus custos são mensurados através de planilhas de Excel. Na verdade ela conta apenas com a formação da estrutura de cada produto, essa estrutura foi desenvolvida através de dados levantados pelo financeiro e engenharia da empresa.

Assim o financeiro é responsável pelo levantamento dos preços de compra e variação dos mesmos além dos valores gastos com transporte e demais gastos referentes aos itens que constam na estrutura de cada produto.

A engenharia por sua vez é responsável pelo levantamento de dados referente à produção, como consumo de agregados e quantidades de matéria prima empregada na fabricação de cada m<sup>3</sup> de concreto em seus diferentes tipos e resistências.

# <span id="page-39-1"></span>**3.3.1 Método de custeio utilizado atualmente**

Como citado anteriormente à empresa Alfa não utiliza nenhum sistema de custeio, ela conta apenas com a estrutura de cada produto levantada através de planilhas de Excel, as quais não sofrem atualização periódica. Nelas, sua estrutura é composta considerando o custo do kg (quilograma) de cada agregado utilizado na fabricação do concreto, somado a despesa de transporte e deslocamento dos mesmos.

Mesmo tendo uma ideia dos valores gastos para produzir o  $m<sup>3</sup>$  de cada produto a empresa não faz grande uso dessas informações, segundo a gerência por estas estarem desatualizadas e pela falta de tempo em revisar as informações e mantê-las atualizadas.

Este trabalho vem com a finalidade de mudar essa situação, apresentando uma forma de controle de custeio simples e de fácil atualização, para que a empresa possa ter domínio e se utilizar dessas informações para a melhor gestão da mesma.

Vem também com o intuito de ajudar a todos os empresários que compreendam a importância da contabilidade de custos para a gestão de suas empresas.

# <span id="page-40-1"></span>**3.3.2 Desenvolvimento do cálculo do método proposto**

Os cálculos desenvolvidos nos dois métodos propostos foram feitos com base em informações disponibilizadas pela gerência financeira e pela engenharia da empresa, ambas as partes colaboraram muito para o levantamento de todas as informações referentes ao produto e a estrutura do mesmo.

Em função da empresa Alfa ter um grande número de produtos, optou-se por fazer a análise com os quatro produtos com maior representatividade no total de vendas e de faturamento da empresa. São eles os concretos com resistência: FCK 20, FCK 25, FCK 30 e FCT.

Abaixo serão apresentados o levantamento de dados e as demonstrações desenvolvidas, os quais foram levantados com base no período de um ano.

<span id="page-40-0"></span>

| <b>CUSTEIO POR ABSORÇÃO</b> |                  |               |               |            |              |              |  |  |  |  |
|-----------------------------|------------------|---------------|---------------|------------|--------------|--------------|--|--|--|--|
|                             | <b>INDIRETOS</b> | <b>TOTAL</b>  |               |            |              |              |  |  |  |  |
| Produção m <sup>3</sup>     | 21%              | 39%           | 27%           | 12%        | 100%         |              |  |  |  |  |
| 3731                        | <b>FCK 20</b>    | <b>FCK 25</b> | <b>FCK 30</b> | <b>FCT</b> |              |              |  |  |  |  |
| Mat. consumido              | 513.949,34       | 1.075.349,81  | 793.263,72    | 386.334,89 |              | 2.768.897,76 |  |  |  |  |
| Mão de Obra                 |                  |               |               |            | 833.767,11   | 833.767,11   |  |  |  |  |
| Energia Elétrica            |                  |               |               |            | 13.733,27    | 13.733,27    |  |  |  |  |
| Depreciação                 |                  |               |               |            | 230.452,72   | 230.452,72   |  |  |  |  |
| Manutenção                  |                  |               |               |            | 322.000,00   | 322.000,00   |  |  |  |  |
| Combustíveis                |                  |               |               |            | 395.601,15   | 395.601,15   |  |  |  |  |
| <b>TOTAL</b>                | 513.949,34       | 1.075.349,81  | 793.263,72    | 386.334,89 | 1.795.554,25 | 4.564.452,01 |  |  |  |  |

Tabela 1 – Custeio por Absorção

Fonte: produção da autora

A Tabela 1 apresenta os dados gerais levantados para a formação do Custeio por Absorção, onde, o valor material consumido representa o total gasto em matéria prima com cada produto durante o período em análise, o qual foi mensurado de acordo com os consumos de cada produto.

O valor da depreciação foi obtido através do levantamento de todos os bens, e valores dos mesmos, que compõe a usina de concreto, sendo que para o cálculo da depreciação foi considerado o tempo estimado de vida útil de cada bem, conforme dados repassados pela engenharia da empresa.

Os demais custos, mão de obra, energia elétrica, manutenção e combustíveis representam o montante total gasto durante o período em análise.

Com exceção do material consumido, todos os outros custos foram rateados com base nos metros cúbicos produzidos de cada um dos produtos. A base de rateio foi obtida em conjunto com a empresa Alfa, pois ambos acreditam que a produção total seria a melhor maneira para se obter os custos de cada produto com maior eficiência e menor arbitrariedade.

<span id="page-41-0"></span>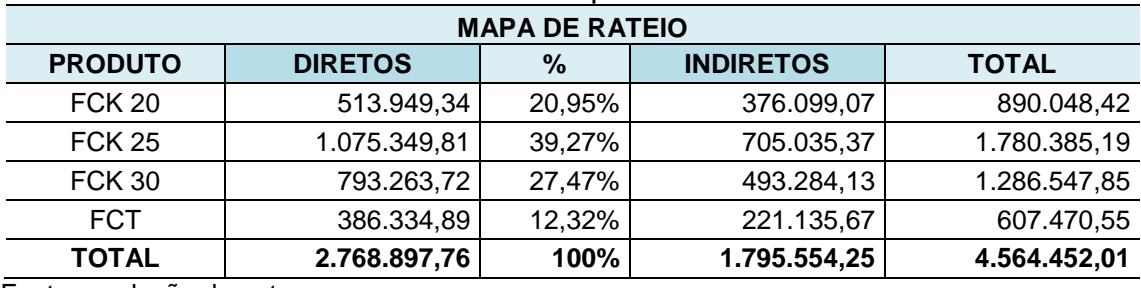

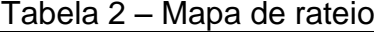

Fonte: produção da autora

Os dados apresentados na Tabela 2 representam o total dos custos diretos e indiretos agregados ao produto final.

O total dos custos indiretos de fabricação foi de R\$ 1.795.554,25, onde o rateio desse montante teve como base a produção em metros cúbicos totais de cada produto, no período estudado.

Sendo assim, o produto FCK 20 agregou 20,95% do total dos custos indiretos de fabricação em seus custos, seguindo o FCK 25 39,27%, FCK 30 suporta 27,47% e o FCT leva 12,32% do total dos custos indiretos.

<span id="page-41-1"></span>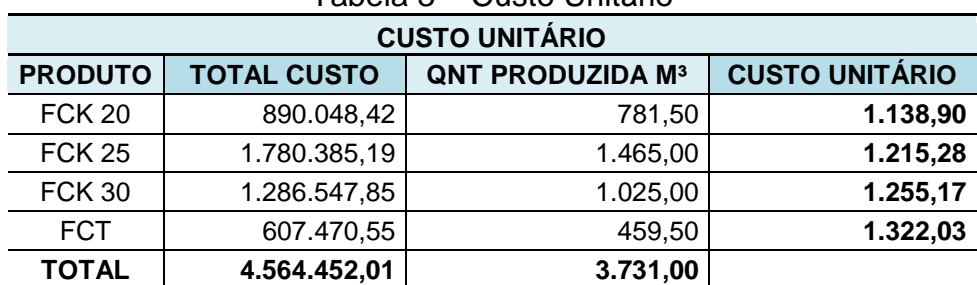

# Tabela 3 – Custo Unitário

Fonte: produção da autora

Na Tabela 3 é apresentado um resumo geral, com a soma total dos custos diretos e indiretos de fabricação que cada produto agregou, onde, para produzir 3.731 metros cúbicos de concreto foi gasto o total de R\$ 4.564.452.01.

Nela também está evidenciado o custo unitário do metro cúbico de cada produto, onde o mesmo foi encontrado através da divisão do total dos custos de cada produto pelo total das quantidades produzidas dos mesmos no período. Sendo assim encontramos o custo unitário respectivo aos produtos FCK 20, FCK25, FCK 30 e FCT de R\$ 1.138,90, R\$ 1.215,28, R\$ 1.255,17 e R\$ 1.322,03.

Com base nos dados levantados nas tabelas acima, foi possível a elaboração da Demonstração do Resultado do Exercício pelos métodos Absorção e Variável, conforme seguem abaixo.

<span id="page-42-0"></span>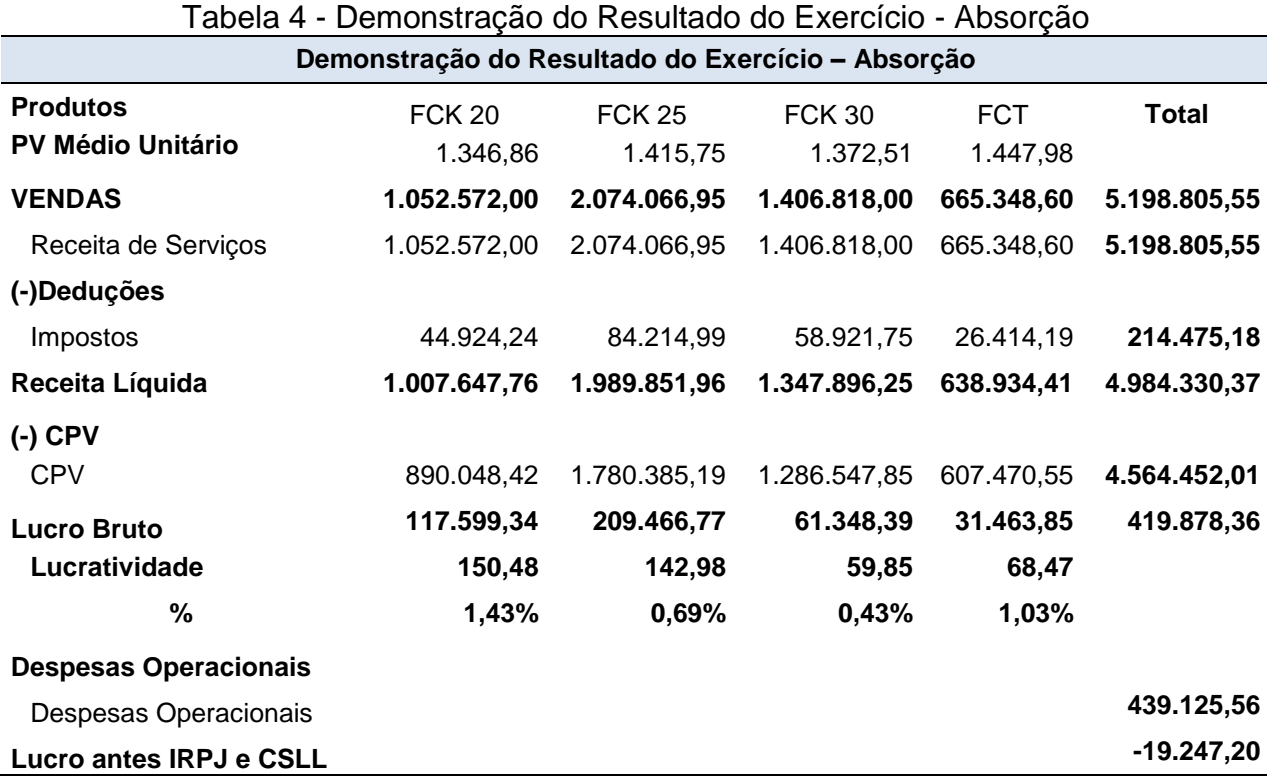

Fonte: produção da autora

No DRE por Absorção, a receita bruta se refere à venda do total produzido no período, uma vez que, só há produção do concreto mediante a venda realizada com discriminação da quantidade a ser consumida, e, por vender tudo que produz a empresa não conta com estoque de produto pronto. Os impostos são compostos por ISSQN, PIS e COFINS do período em análise.

O CPV, Custo do Produto Vendido, no Custeio por Absorção, é composto por todos os custos gastos na produção do concreto, sejam eles fixos ou variáveis, conforme desmembrado nas tabelas anteriores.

Através da análise dos dados obtidos no DRE por Absorção, pode-se verificar que o produto FCK 25 é o que apresenta maior lucratividade, ou seja, é o produto que mais contribui individualmente para o resultado da empresa, desconsiderando as despesas operacionais do período. Onde, ele gera R\$ 150,48 de margem bruta para cada metro cúbico de concreto vendido.

Por outro lado, apesar de ser o produto com maior lucratividade unitária, ele não é o com maior Lucro Bruto, ou seja, ao analisar o total percebemos que o produto FCK 25 apresenta resultado bruto de R\$ 209.466,77. Sendo assim, ao se avaliar o total de metros cúbicos vendidos por produto ele apresenta uma maior contribuição total para o resultado da empresa.

Os demais produtos também se mostram lucrativos, porém, com margem bruta unitária inferior aos demais. Onde temos R\$ 59,85 para cada metro cúbico vendido do FCK 30 e R\$ 68,47 para o FCT.

Ao observar todos os produtos nota-se que apesar dos mesmos apresentarem lucro bruto, não conseguem suportar as demais despesas operacionais, colaborando para o resultado negativo no período. Resultado esse que nos leva a uma análise mais profunda dos gastos incorridos com esses produtos e examinar quais as possíveis alternativas para a redução dos mesmos.

Também mostra que devemos dar uma atenção especial para os produtos FCK30 e FCT, pois ambos trazem um lucro bruto muito abaixo dos demais, fazendo com que, por meio da visão oferecida pela demonstração, a empresa busque alternativas pra melhorar esse resultado.

De modo geral a demonstração elaborada através do custeio por Absorção tem uma importante função, a de deixar claro o impacto que os custos fixos causam no resultado de cada produto e que o eles devem ser absorvido pelos mesmos para que a empresa consiga obter lucro.

<span id="page-44-0"></span>

| Demonstração do Resultado do Exercício - Variável |               |               |               |            |              |  |  |  |  |
|---------------------------------------------------|---------------|---------------|---------------|------------|--------------|--|--|--|--|
| <b>Produtos</b>                                   | <b>FCK 20</b> | <b>FCK 25</b> | <b>FCK 30</b> | <b>FCT</b> | <b>Total</b> |  |  |  |  |
| <b>PV Médio Unitário</b>                          | 1.346,86      | 1.415,75      | 1.372,51      | 1.447,98   |              |  |  |  |  |
| <b>VENDAS</b>                                     | 1.052.572,00  | 2.074.066,95  | 1.406.818,00  | 665.348,60 | 5.198.805,55 |  |  |  |  |
| Receita de Serviços                               | 1.052.572,00  | 2.074.066,95  | 1.406.818,00  | 665.348,60 | 5.198.805,55 |  |  |  |  |
| (-)Deduções                                       |               |               |               |            |              |  |  |  |  |
| Impostos                                          | 44.924,24     | 84.214,99     | 58.921,75     | 26.414,19  | 214.475,18   |  |  |  |  |
| Receita Líquida                                   | 1.007.647,76  | 1.989.851,96  | 1.347.896,25  | 638.934,41 | 4.984.330,37 |  |  |  |  |
| (-) CPV Variável                                  |               |               |               |            |              |  |  |  |  |
| <b>CPV</b>                                        | 513.949,34    | 1.075.349,81  | 793.263,72    | 386.334,89 | 2.768.897,76 |  |  |  |  |
| Lucro Bruto (MC)                                  | 493.698,41    | 914.502,14    | 554.632,53    | 252.599,52 | 2.215.432,61 |  |  |  |  |
| <b>MC Unitária</b>                                | 631,73        | 624,23        | 541,10        | 549,73     |              |  |  |  |  |
| %                                                 | 46,90%        | 44,09%        | 39,42%        | 37,97%     |              |  |  |  |  |
| <b>Custos e Despesas Fixos</b>                    |               |               |               |            |              |  |  |  |  |
| Custos e Despesas Fixos                           |               |               |               |            | 2.234.679,81 |  |  |  |  |
| Lucro antes IRPJ e CSLL                           |               |               |               |            | $-19.247,20$ |  |  |  |  |
| Fonte: produção da autora                         |               |               |               |            |              |  |  |  |  |

Tabela 5 - Demonstração do Resultado do Exercício - Variável

No DRE Variável, as receitas e impostos se dão da mesma maneira que no DRE absorção, o que os difere é o fato de seu CPV levar apenas os gastos diretamente mensuráveis a fabricação do metro cúbico de cada produto, ou seja, nele estão somente os custos diretos de fabricação.

Dadas às quantidades produzidas pode-se observar que, no DRE Variável o produto com maior margem de contribuição unitária é o FCK 20, com margem de R\$ 631,73, ou seja, esse é o valor que cada metro cúbico vendido contribui para o pagamento dos custos e despesas fixas do período.

Ao observarmos a margem de contribuição total, percebemos que o produto com maior margem unitária não é o que mais contribui, no total de sua margem, para o pagamento dos custos e despesas fixas do período. Sendo que dessa forma, se multiplicarmos a margem de contribuição unitária pelo total de metros cúbicos vendidos, veremos que o FCK 25 apresenta resultado bruto mais favorável para o pagamento dos mesmos, exibindo uma margem de contribuição total de R\$ 914.502,14.

Se fizermos um comparativo, o produto FCK 25 também era o que apresentava maior Lucro Bruto no DRE por Absorção, lembrando que neste, o mesmo ainda carregava os custos e despesas fixas do período. Diante disso podemos perceber que esse produto tem grande importância para o resultado da empresa, devendo receber atenção especial na produção e venda.

Os demais produtos também apresentam margem de contribuição positiva, mostrando que todos geram contribuição para o pagamento dos custos e despesas fixos incorridos. Onde temos, respectivamente, os produtos FCK 30 e FCT com margem de contribuição unitária de R\$ 541,10 e R\$ 549,73.

Os diferentes resultados apresentados, pelos mesmos produtos, nas duas demonstrações, se dão principalmente pelo fato de, no Custeio por Absorção, os produtos carregarem os custos e despesas fixas do período, os quais são rateados entre todos, com arbitramento dos mesmos, fazendo com que alguns produtos agreguem uma parcela maior do que o necessário dos mesmos.

Já no custeio Variável esses custos e despesas fixas são levados ao resultado como despesas incorridas no período, fazendo com que o Lucro Bruto seja maior e mostre somente o resultado referente aos produtos considerando os custos totalmente mensuráveis a cada um.

Em ambos os casos os resultados individuais apresentam resultados positivos, ou seja, todos os produtos contribuem com uma parcela, maior ou menor, para o resultado da empresa.

Independente de o resultado do período estudado apresentar um saldo negativo, todos os produtos apresentam margem bruta e de contribuição positivas, o que nos faz analisar com mais cuidado os custos e despesas fixas do período, pois neles também a empresa deve focar para reverter essa situação. Verificou-se que além de tentar aumentar suas vendas ela também pode discutir meios de exterminar ou diminuir gastos desnecessários ou excessivos na produção, devido a esta não operar em sua capacidade produtiva total.

<span id="page-45-0"></span>A seguir serão analisados os pontos de equilíbrio e a margem de segurança, obtidos a partir do resultado do DRE Variável:

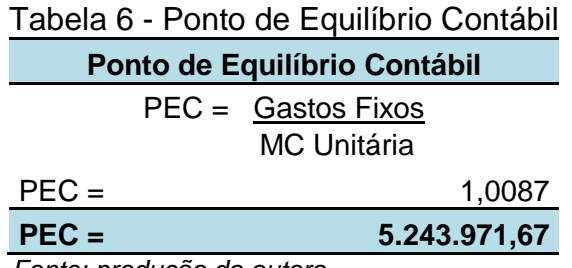

*Fonte: produção da autora* 

No resultado apresentado pelas demonstrações anteriores, pode-se observar o saldo negativo da empresa, através do ponto de equilíbrio contábil é visto o valor total a ser faturado para que a empresa apresente um resultado nulo, pagando todos seus custos e despesas do período, porém com lucro/prejuízo igual a zero. Ao se observar o valor apresentado pelo ponto de equilíbrio contábil percebe-se que a empresa deve elevar seu faturamento em torno de R\$ 45.000,00 para obter esse resultado nulo.

<span id="page-46-0"></span>Através dessa análise, a empresa pode buscar meios para que esse resultado seja atingido como, por exemplo, estipular metas de faturamento a cada um de seus vendedores e para a empresa em geral.

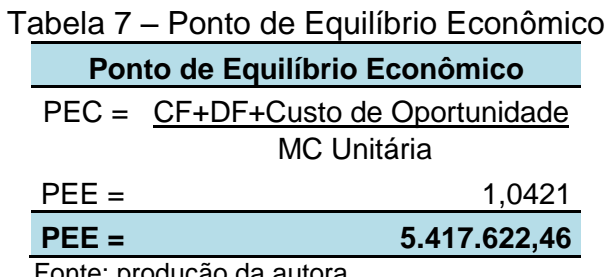

Fonte: produção da autora

Para se obter o ponto de equilíbrio econômico e analisar se o empreendimento é viável, optou-se uma renumeração de 1% ao mês sobre o capital social da empresa. Com essa remuneração obteve-se um ponto de equilíbrio onde a empresa deveria ter seu faturamento elevado R\$ 218.816,91 para que seu negócio rendesse mais do que se o seu dinheiro fosse aplicado com um rendimento semelhante.

Analisando com frieza esse indicador, a gerência da empresa poderia optar por desfazer-se do negócio e investir todo seu capital em alguma alternativa que prometa uma remuneração maior. Apesar de o resultado inicial causar certo desconforto, a empresa dispõe de inúmeras alternativas para chegar a ele.

Vale ressaltar que ela conta com apenas três anos de atuação no mercado, sendo considerada nova no ramo, assim sendo, a tendência seria o aumento gradual de seu faturamento e, ao longo do tempo, fossem buscadas alternativas para a redução de custos, chegando assim a um resultado otimista.

Independente do valor aplicado na empresa render mais em uma aplicação financeira do que ele realmente rende na operação normal da fabricação de seus <span id="page-47-0"></span>produtos, isso não quer dizer que ela deve parar suas atividade e aplicar todo o valor em algo que tenha renda garantida. Há muitos outros pontos que devem ser considerados para a tomada de uma decisão tão radical.

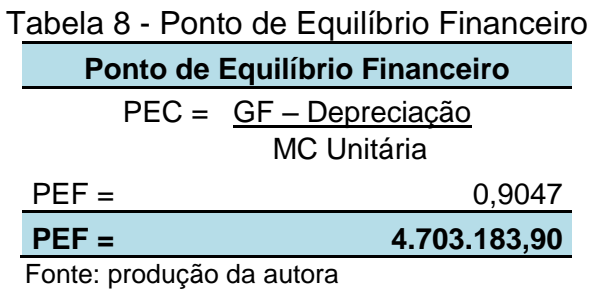

O resultado obtido através do ponto de equilíbrio financeiro trás uma visão bem diferente dos demais. Uma vez que desconsideramos os custos que não geraram desembolsos financeiros no período a empresa opera com saldo financeiro positivo, pois se desconsiderarmos a parcela da depreciação do período a empresa apresentaria um resultado positivo.

Visto desse ponto a empresa obteve o faturamento suficiente para sanar seus custos e despesas do período, não tendo necessariamente prejuízo financeiro e sim prejuízo contábil, ou seja, seu resultado negativo se deu em virtude dos valores que não acarretaram desembolso financeiro.

Em relação à margem de segurança, abordada durante o desenvolvimento teórico deste trabalho, a qual foi definida como a quantidade de vendas acima do ponto de equilíbrio que seria necessário a empresa atingir para ter uma segurança financeira, não foi possível concluir seu cálculo, visto que seu resultado foi negativo, ponto esse que a empresa busca reverter e com isso criar uma margem de segurança.

# <span id="page-47-1"></span>**3.3.3 Comparativo entre os métodos utilizado e proposto**

Independente da empresa Alfa não apresentar um método específico para a formação de seus custos, os dados constantes em suas planilhas de Excel contribuíram muito para o desenvolvimento dos métodos propostos nesse trabalho. O fato dela ter os componentes utilizados na fabricação de cada tipo de concreto em planilhas, facilitou a mensuração dos valores de cada componente e a formação de seu custo unitário.

No decorrer do desenvolvimento do trabalho alguns pontos antes utilizados pela empresa foram substituídos ou descartados, visando uma maior clareza de informações no resultado, além de fazer com que as demonstrações atendam as normas contábeis. Processos que antes eram realizados de tal maneira que poderiam ter uma interferência de grandes proporções em seus custos, hoje estão sendo desenvolvidos de forma que a empresa possa analisar seu resultado com uma maior confiabilidade das informações financeiras e gerenciais.

Dentre essas melhorias, está o fato de a empresa antes utilizar-se do valor pago das parcelas de seus financiamentos para a composição de seus custos ao invés de usar a depreciação de seus bens. Nesse ponto, foi feito um levantamento de todos os bens pertencentes à usina de concreto e os mesmos foram depreciados conforme a estimativa do tempo de uso de cada um, conforme dados passados pela engenharia. Essa mudança provocou uma diminuição de mais de cinquenta por cento nos custos referentes à depreciação dos bens, reduzindo consequentemente o custo final de cada produto.

Outra mudança realizada diz respeito à folha de pagamento da parte administrativa da empresa, pois a mesma era considerada como custo. Sendo assim, seu valor era somado ao custo final de cada produto, agregando um valor desnecessário aos mesmos. O valor dessa folha foi desconsiderado para a formação dos custos unitários, sendo levada como despesa ao DRE, apenas o valor da folha dos funcionários que pertenciam à produção, foi considerado para a formação dos custos de cada produto.

Independente do resultado no período analisado ter se mostrado negativo, esse fato não deve ser considerado o de maior relevância, uma vez que empresa é relativamente nova no mercado e teve investimentos iniciais muito elevados, os quais ainda estão sendo amortizados ao longo do período.

Da mesma maneira a empresa vem buscando alternativas para amenizar e extinguir esse prejuízo, um exemplo é o fato da empresa ter mudado seu fornecedor de cimento, sua principal e mais onerosa matéria prima. Inicialmente a empresa tinha seus fornecedores no Estado de Santa Catarina, por ter o preço do produto menor e por ter fornecimento garantido, hoje, a mesma passa a buscar fornecimento dentro do Estado, não tendo mais os altos gastos com frete, combustível e horas extras que antes se somavam ao custo do cimento.

Essa mudança, porém, não foi uma decisão fácil, devido ao fato do fornecimento de dentro do Estado não ter as mesmas garantias que o de fora oferecia. Surge então uma nova estratégia para a diminuição de seus custos, uma vez que a empresa contava com dois silos para estocagem de cimento, ela utilizava apenas um para esse fim, sendo que o outro era utilizado para a estocagem de cinza. Essa cinza era um componente de preço acessível o qual era misturado ao cimento para que o mesmo tivesse um melhor rendimento com um custo menor, ela também era adquirida no Estado de Santa Catarina, por isso levava os mesmos custos com frete, combustível e horas extras.

Com a troca de fornecedor a empresa teve que pensar em novas alternativas para que não corresse o risco de ficar sem sua principal matéria prima, caso seus fornecedores atuais não tivessem capacidade de atendê-los na mesma demanda de sua necessidade. Sendo assim, a empresa Alfa passa a não mais se utilizar da cinza na mistura do cimento, usando o silo que era para armazenagem da mesma, para o fim de estocar o cimento, dessa forma se o fornecedor não puder abastecer, em um determinado período, a quantidade desejada pela empresa, ela não corre o risco de parar sua produção por falta de matéria prima.

Outro ponto interessante que mostra a busca constante da empresa Alfa pela melhoria de seu resultado foi a criação de uma cisterna para captação de água da chuva. Com um investimento baixo que se pagará rapidamente, com o valor poupado na conta da água, a empresa conseguiu reduzir a quase zero sua conta de água, uma vez que o consumo da empresa é praticamente para a fabricação do concreto.

No decorrer do trabalho essas mudanças tiveram grande importância para que o resultado das demonstrações desenvolvidas mostrassem informações de forma mais objetiva e segura.

Essas mudanças e o desenvolvimento dos dois métodos em si, contribuíram para que fosse apresentado um resultado de forma mais aberta e aclarada.

Pode-se perceber ao final desse trabalho que o mesmo pode dar uma grande contribuição para os usuários dessas informações dentro da empresa, uma vez que agora todos têm uma base concreta para o estudo de seus custos e possíveis melhorias que possam vir a ser estudadas com o passar do tempo.

#### <span id="page-50-1"></span>**3.3.4 Análise dos resultados encontrados**

A partir das demonstrações exibidas verificou-se durante o período analisado que os resultados apresentados oferecem um número de informações de grande valia para análise da empresa Alfa. Uma vez que a empresa não se utilizava de nenhum método específico e que seu levantamento de dados contava com alguns pontos que mereciam maior atenção.

<span id="page-50-0"></span>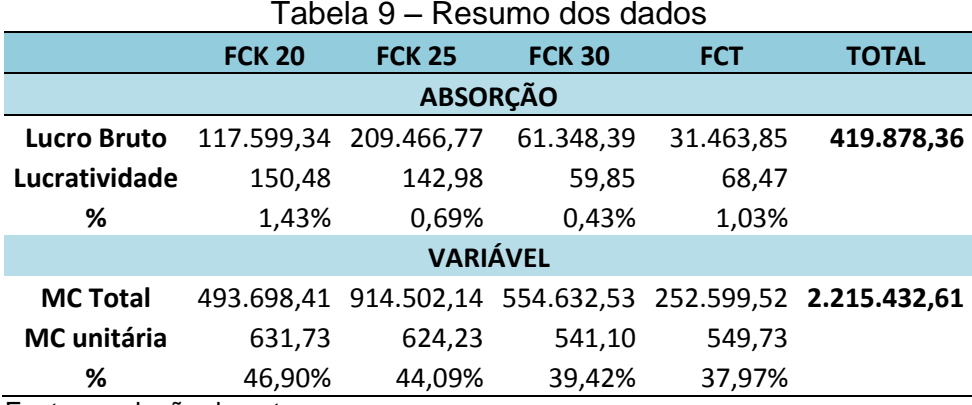

Fonte: produção da autora

Através dos dados obtidos nas demonstrações a empresa poderá analisar seu resultado com uma visão distinta da que vinha tendo, pois os mesmos trazem informações diferenciadas para uso da empresa. Onde, quando se pensava que um produto apresentava maior contribuição ao resultado final, as demonstrações mostram como o Custeio por Absorção pode distorcer os resultados individuais de cada produto devido ao rateio arbitrado dos custos fixos de produção. Nesse caso, por não poder mensurar o exato valor dos custos fixos de cada produto, o rateio faz com que alguns se sobrecarreguem com os gastos que deveriam ser agregados a outros. Ao mesmo tempo, esse método obedece aos princípios contábeis e as exigências das leis tributárias, o que não acontece com o custeio Variável.

Essa visão fica clara na demonstração Variável, pois nele pode-se ver a exata contribuição de cada produto quando a eles são agregados apenas os custos diretos, desconsiderando os gastos fixos totais gerados no período. Uma vez que sabemos quanto cada produto pode contribuir para o pagamento dos custos e despesas fixas e para a geração de lucro, podemos buscar alternativas para

melhorá-los e intensificar suas vendas, objetivando assim, atingir um resultado positivo.

A empresa vem buscando melhorias nesse ponto. Pelo fato de sua atuação no mercado ser recente, ela ainda está pagando seu investimento inicial, o qual foi bastante elevado. Por esse motivo, pode-se dizer que o prejuízo apurado não é o ponto mais relevante, pois a empresa busca constantemente meios de revertê-lo, tendo agora como aliada a análise obtida através do trabalho apresentado.

# <span id="page-52-0"></span>**4 CONCLUSÃO**

Nos dias atuais sabe-se da importância de um bom método de custeio para administrar de maneira eficaz os custos dos produtos de uma empresa. Pois, de nada adianta a empresa ter uma diversidade de produtos se não sabe quanto gasta para produzir cada um e quanto eles lhe dão de retorno.

Para que a empresa tenha uma gestão adequada de seus custos, se faz necessário o desenvolvimento de um estudo para saber qual a maneira e o método que melhor se encaixam para aquele segmento de empresa e produtos. Esse pensamento serviu de base para que esse trabalho fosse desenvolvido.

Durante o desenvolvimento desse estudo, pode-se observar a importante contribuição de seu levantamento teórico, o qual servirá de base para que acadêmicos e empresários possam basear-se na elaboração de seus estudos, ou mesmo aplicação em suas atividades profissionais, visto da importância da contabilidade, em especial a contabilidade de custos, no crescimento e perpetuação das entidades.

Com os dados levantados se pode fazer uma breve análise do resultado final, avaliando, através dos indicadores que o mesmo se dá em muito por ter a depreciação em sua estrutura, o que nos mostra que o resultado negativo é contábil e não financeiro. Assim sendo, atinge-se o ponto de equilíbrio contábil facilmente, uma vez que considera-se o valor a ser faturado para atingir o mesmo, ele não está além da realidade da empresa, pois a mesma não opera em sua capacidade total de produção, assim, com um cálculo superficial, se a empresa vendesse apenas um metro cúbico a mais por dia, atingiria seu ponto de equilíbrio e a partir daí começaria a obter resultado positivo.

Durante o estudo de caso pode-se avaliar a viabilidade dos dois métodos apresentados. O custeio Absorção, além de atender a legislação brasileira, demonstra que, mesmo com a carga dos custos fixos, todos os produtos tem lucratividade, conseguindo absorver os custos fixos e variáveis do período. Dessa maneira, o método se mostra viável de desenvolvimento para que a empresa tenha uma visão geral da contribuição de seus produtos e do quanto cada um influencia no resultado quando junto a eles forem somados o total de custos do período.

Já no custeio Variável pode-se observar quanto cada produto colabora para o pagamento dos custos fixos, onde nota-se que a contribuição individual de cada produto se mostra satisfatória, independente do resultado negativo no período.

Assim como o Custeio por Absorção, o método Variável também se mostra viável sendo de grande importância para uma gestão financeira adequada. Ambos apresentam uma visão distinta, mas colaborativa para uma melhor análise dos dados levantados nota-se a importância dos dois métodos, sendo que cada um contribui para trazer uma nova forma de ver a realidade da empresa.

Por fim, percebe-se a importância deste trabalho, que não se esgota nesse momento, não só pela contribuição acadêmica que o mesmo oferece, devido ao levantamento teórico, que serviu como base para todo o estudo de caso, mas também pelos subsídios trazidos pelo mesmo, tanto para as empresas do ramo estudado, como a todas aquelas que se identifiquem com a dificuldade em levantar, organizar e analisar seus custos.

# **REFERÊNCIAS**

<span id="page-54-0"></span>ABCP – Associação Brasileira de Cimento Portland. **Aplicações.** (2009). Disponível em < http://www.abcp.org.br>. Acesso em: 31 ago. 2013.

BASTOS, Paulo Sérgio dos Santos. **Fundamentos do concreto armado.** São Paulo, 2006. Universidade Estadual Paulista, UNESP. Departamento de Engenharia Civil.

BATTAGIN, Arnaldo Forti. **A História do Cimento**. Disponível em: [<http://www.cimento.org/index.php?option=com\\_content&view=article&id=22&Itemid](http://www.cimento.org/index.php?option=com_content&view=article&id=22&Itemid=29) [=29r](http://www.cimento.org/index.php?option=com_content&view=article&id=22&Itemid=29)> Acesso em 26 mai.2013.

BORNIA, Cezar Antonio. **Análise Gerencial de Custos:** aplicação em empresas modernas. Porto Alegre: Bookman, 2002.

BRUNI, Adriano Leal; FAMÁ, Rubens. **Gestão de custos e formação de preços:**  com aplicações na calculadora HP 12C e Excel. 5.ed. São Paulo: Atlas, 2008.

CAMARGO, Marcelo. **Construção civil abre 36,2 mil novas vagas no país em janeiro**. Revista Veja. Acesso em: 20 mai. 2013. Disponível em: <http://veja.abril.com.br/noticia/economia/construcao-civil-abre-36-2-mil-vagas-nopais-em-janeiro>

CERVO, Amado Luiz; BERVIAN, Pedro Alcino; SILVA, Roberto da. **Metodologia científica**. 6ª ed. São Paulo: Pearson Prentice Hall, 2007. Disponível em: <https://ucsvirtual.ucs.br>. Acesso em: 09 jun. 2013.

CREPALDI, Silvio Aparecido. **Curso básico de contabilidade de custos**. São Paulo: Atlas, 1999.

CREPALDI, Silvio Aparecido. **Curso básico de contabilidade de custos**. 5ª ed. São Paulo: Atlas, 2010. xi, 364 p.

COSTA, Scheila Aparecida Santos da. **Gestão Externa de Custos:** um estudo no âmbito da gestão estratégica de custos. São Leopoldo, 2010. Dissertação (Mestrado em Ciências Contábeis), UNISINOS.

CRUZ, June Alisson Westarb. **Gestão de custos**: perspectivas e funcionalidades. Curitiba: Ibpex, 2011. 160 p.

DIEESE – Departamento Intersindical de Estatísticas e Estudos Sócio Econômicos. **Estudo Setorial da Construção – 2012**. Disponível em: [<http://www.dieese.org.br/](http://www.dieese.org.br/) > Acessado em: 11 jun. 2013. (Cartilha DIEESE).

DEMO, Pedro. **Pesquisa e informação qualitativa:** aportes metodológicos. 5ª ed. São Paulo: Papirus, 2012. Disponível em: <https://ucsvirtual.ucs.br>. Acesso em: 10 jun. 2013.

DUBOIS, Alexy; KULPA, Luciana; SOUZA, Luiz Eurico de**. Gestão de custos e formação de preços:** conceitos, modelos e instrumentos. 3ª Ed. São Paulo: Atlas, 2009.

FAZIO, Michael, MOFFET, Marian, WODEHOUSE, Lawrence. **A história da arquitetura mundial**. Porto Alegre: AMGH, 2011. Disponível em: <online.minhabiblioteca.com.b>. Acesso em: 10 jun. 2013.

FERREIRA, José Antônio Stark. **Contabilidade de custos.** São Paulo: Pearson, 2008 - Disponível em: <https://ucsvirtual.ucs.br> Acesso em 14.ago.2013.

GANTZEL, Gerson; ALLORA, Valeiro. **A Revolução dos Custos:** os métodos ABC e UP ea gestão estratégica de custos como ferramenta para a competitividade. Salvador, BA. Casa da Qualidade, 1996.

GIL, Antonio Carlos. **Como elaborar Projetos de Pesquisa**. 5 ª ed. 2010. Minha Biblioteca. Disponível em: <https://ucsvirtual.ucs.br>. Acesso em 09 de junho de 2013.

GRASSELLI, V.A. Controle das edificações: uma contribuição ao processo de gestão pelos órgãos públicos. Dissertação (Mestrado) – Programa de Pós-graduação em Engenharia Civil, Universidade Federal do Espírito Santo, Vitória, 2004.

HALPIN, Daniel W.; WOODHEAD, Ronald W. **Administração da construção civil.**  2.ed. Rio de Janeiro: LTC, 2004.

LEONE, George Sebastião Guerra. **Curso de contabilidade de custos.** 2.ed. São Paulo: Atlas, 2000. 2 v.

MALHOTRA, Naresh K. **Introdução à pesquisa de marketing**. São Paulo: Pearson, 2005. Disponível em: <https://ucsvirtual.ucs.br/>. Acesso em: 09 jun. 2013.

MALHOTRA, Naresh K. Pesquisa **de marketing: foco na decisão**. 3ª ed. São Paulo: Pearson, 2010. Disponível em: <https://ucsvirtual.ucs.br/>. Acesso em: 10 jun. 2013.

MARTINS, Eliseu. **Contabilidade de custos**. 8ª. ed. São Paulo: Atlas, 2001. 2 v.

MARTINS, Eliseu. **Contabilidade de custos**. 9ª. ed. São Paulo: Atlas, 2003. 2 v.

MEGLIORINI, Evandir. **Custos.** São Paulo: Makron Books, 2001 - Disponível em: <https://ucsvirtual.ucs.br>. Acesso em: 17 jun. 2013.

MEGLIORINI, Evandir. **Custos:** análise e gestão. 3.ed. São Paulo: Pearson, 2012. ix, 290 p. - Disponível em: <https://ucsvirtual.ucs.br>. Acesso em: 26 ago. 2013.

MORAES, José Carlos T. B. **500 anos de engenharia no Brasil.** São Paulo: USP, 2005.

MUNIZ, Luciani da Silva. **Práticas de gestão estratégica de custos adotados por empresas brasileiras**. São Leopoldo, 2010. Dissertação (Mestrado em Ciências Contábeis), UNISINOS.

NASCIMENTO, Jonilton Mendes do. **Custos:** planejamento, controle e gestão na economia globalizada. 2.ed. São Paulo: Atlas, 2001.

RIBEIRO, Osni Moura. **Contabilidade básica fácil**. 27ª Ed. São Paulo: Saraiva 2010.

RIBEIRO, Osni Moura. **Contabilidade de Custos**. 2ª Ed. São Paulo: Saraiva 2011. Disponível em: <https:// http://online.minhabiblioteca.com.br> Acesso em: 14 ago. 2013.

PADOVEZE, Clovis Luiz, Contabilidade gerencial. 5ª Ed. São Paulo, Atlas 2003.

SALGADO, Julio Cesar Pereira. **Técnicas e práticas construtivas para edificação.**  2ª Ed. rev. São Paulo: Érica, 2009.

SILVA, César Augusto Tibúrcio; TRISTÃO, Gilberto**. Contabilidade básica**. 2ª Ed. São Paulo: Atlas, 2000.

SÁ, Antônio Lopes de. **Teoria da contabilidade**. 5ª ed. São Paulo: Atlas, 2010.

SINDUSCON. **Custo Unitário Básico (CUB/m²):** principais aspectos. Belo Horizonte – MG (2007). Disponível em: < http://www.sinduscon-mg.org.br > Acesso em 19 mai.2013.

SINDUSCON. **Macrossetor - A cadeia produtiva da indústria da construção e seus impactos socioeconômicos**. (2013). Torres - RS. Disponível em: <http://www.sinduscon-rs.com.br> Acesso em 19 mai.2013.

SPADETO, Tatiana Freitas. **Industrialização na construção civil** – uma contribuição à política de utilização de estruturas pré-fabricadas em concreto. Programa de Pós-Graduação em Engenharia Civil, Universidade Federal do Espírito Santo, 2011.

TATIM, Denise Carvalho; DIEHL, Astor Antônio. **Pesquisa em ciências sociais aplicadas:** métodos e técnicas. São Paulo: Pearson, 2004. Disponível em: <https://ucsvirtual.ucs.br>. Acesso em: 10 jun. 2013.

TÉSIO, Patrícia Rina. Trabalho de Conclusão de Curso: **A Evolução da Engenharia Civil no Brasil, nos últimos 100 anos, na Construção e Restauração de Edificações Histórica:** o caso da Estação de Luz**.** Universidade Anhembi Morumbi, 2007. Disponível em < [http://engenharia.anhembi.br>](http://engenharia.anhembi.br/) acesso em 25 mai.2013.

TRISTÃO, A. M. D. **Classificação da informação na indústria da construção civil:** uma aplicação em placas cerâmicas para revestimento. 2005. Tese (Doutorado em Engenharia Civil) – Programa de Pós-Graduação em Engenharia Civil, Universidade Federal de Santa Catarina, Florianópolis, 2005.

VANDERBECK, Edward J.; NAGY, Charles F. **Contabilidade de custos**. 11ª Ed. São Paulo: Thomson, 2003.

VICECONTI, Paulo Eduardo Vilchez; NEVES, Silvério das. **Contabilidade de custos:** um enfoque direto e objetivo. 11ª Ed. São Paulo: Saraiva 2013. Disponível em: < http://online.minhabiblioteca.com.br> Acesso em: 26 ago.2013.

VIEIRA, Sonia. **Como Escrever Uma Tese**, 6 ª Ed. 2008. Minha Biblioteca. Acesso em: 09 de junho de 2013. Disponível em: <http://online.minhabiblioteca.com.br>.